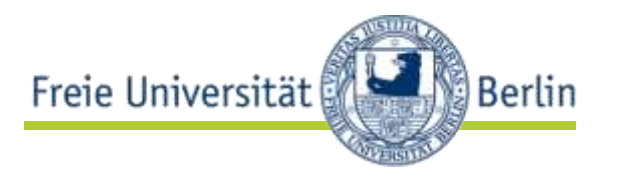

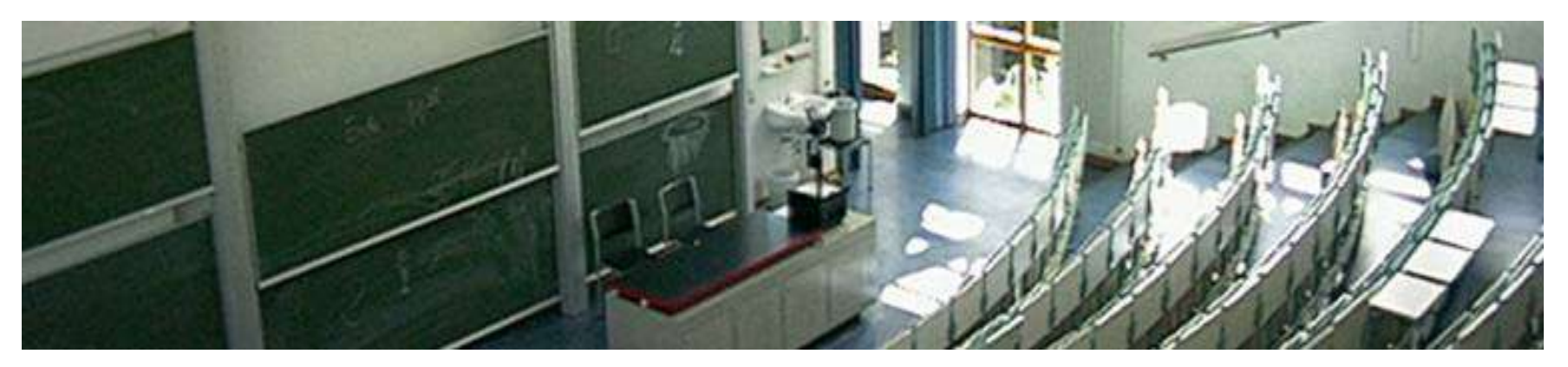

#### **Linked Data, Microformats, RDFa, Microdata**

Markus Luczak-Rösch Freie Universität Berlin Institut für Informatik Netzbasierte Informationssysteme markus.luczak-roesch@fu-berlin.de

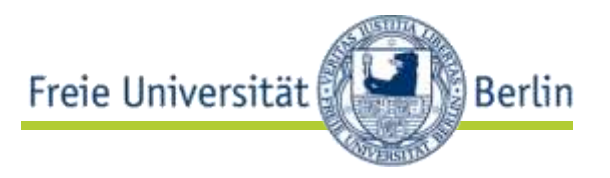

#### $\rightarrow$  Data Silos

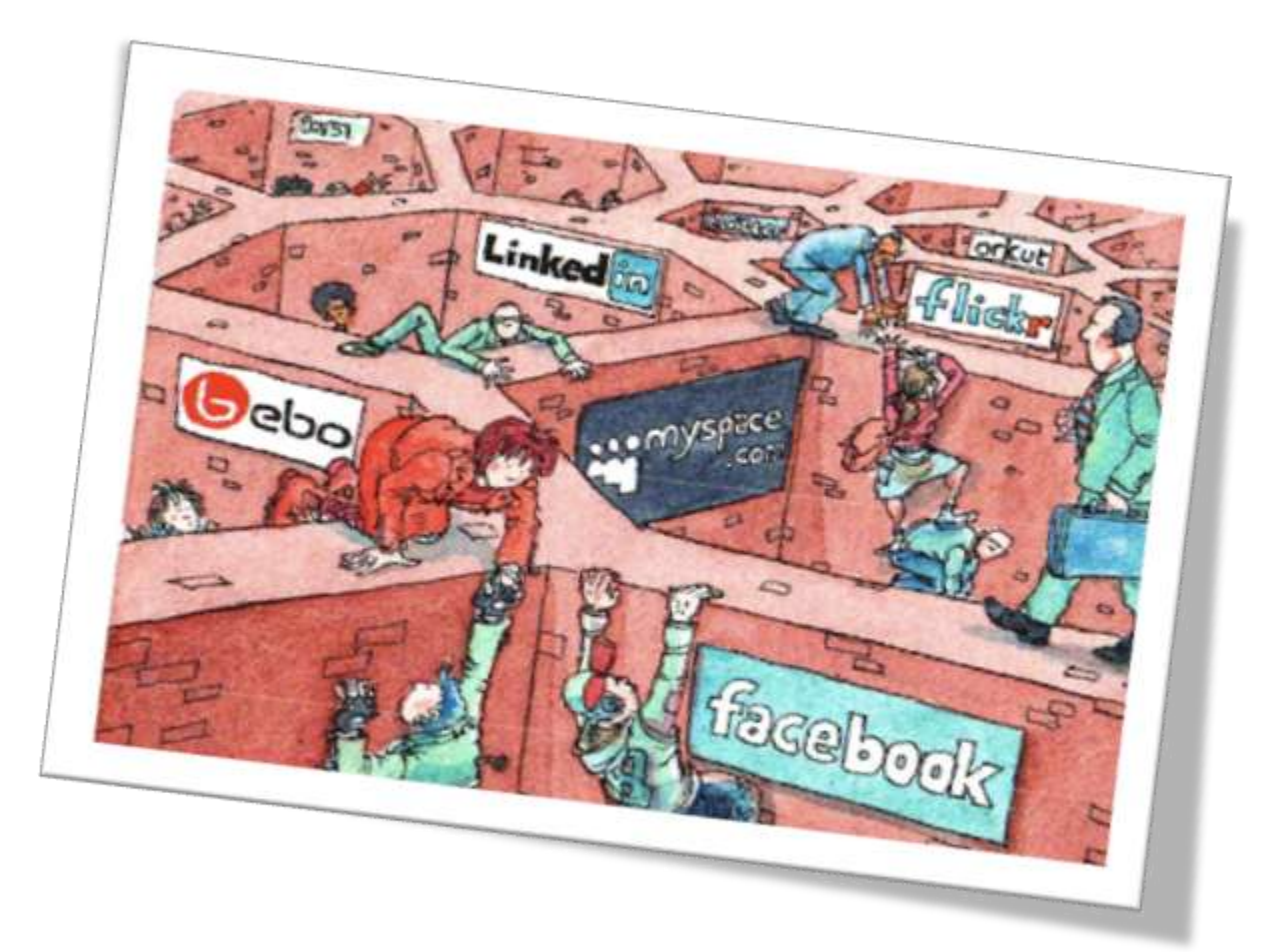

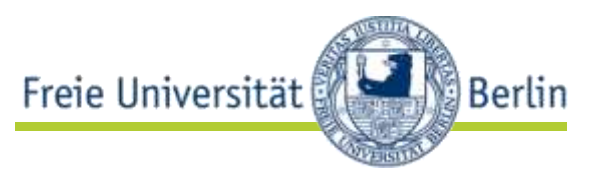

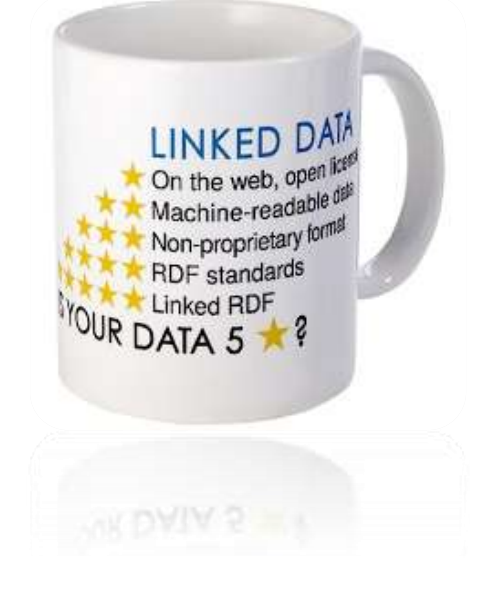

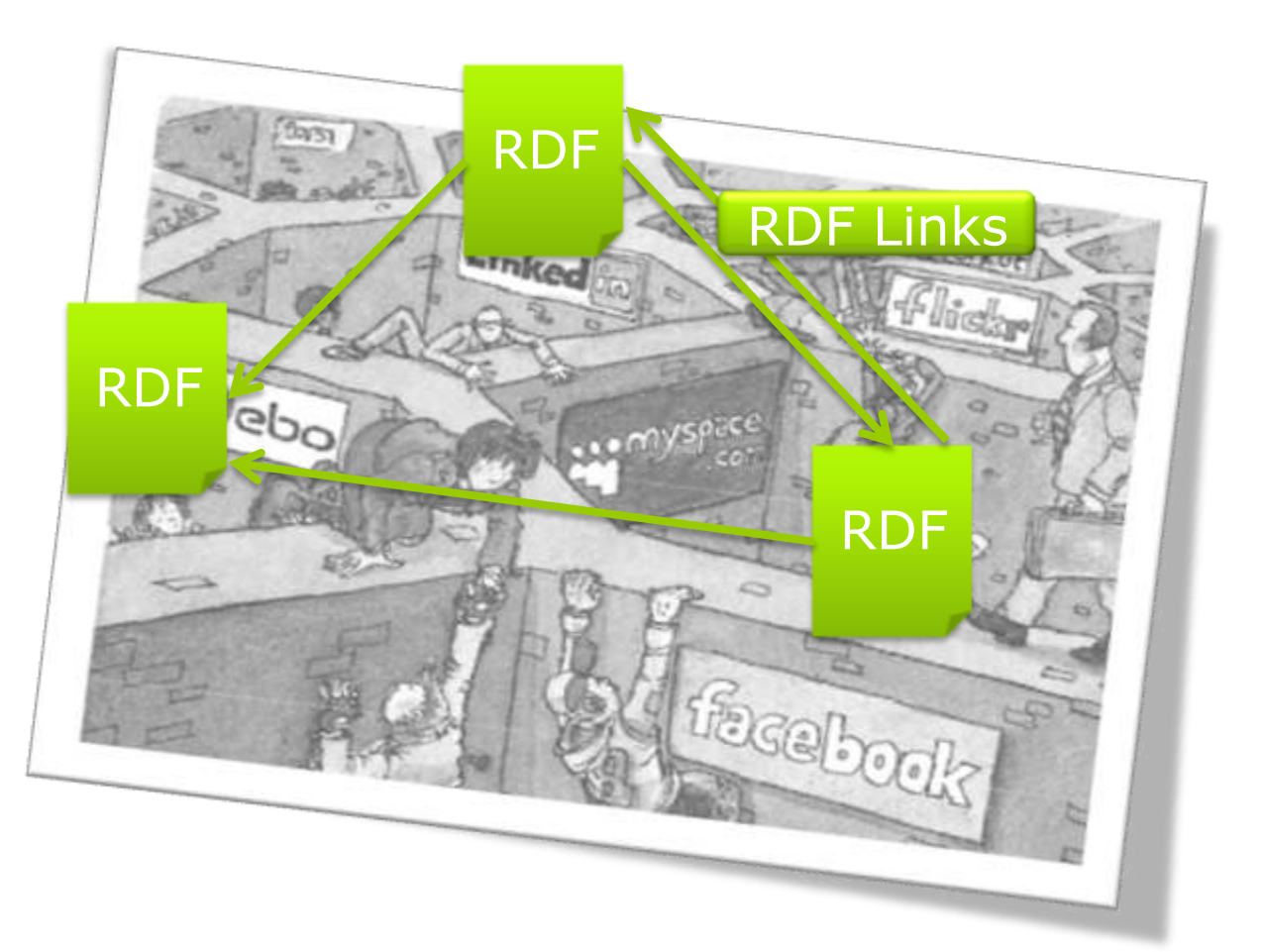

### Linked Data Prinzipien

- 1.URIs als Namen für alle "Dinge"
- 2.http:// URIs damit man im Web auf diese Namen zugreifen kann
- 3.Wenn eine URI aufgerufen wird sollen sinnvolle Informationen entsprechend der Standards (RDF, SPARQL) geliefert werden
- 4.Links zu anderen URIs, damit Nutzer mehr "Dinge" finden können

dbpedia:Berlin O

http://dbpedia.org/page/Be rlin http://dbpedia.org/data/Ber lin

owl:sameAs

yago-res: Berlin

http://dbpedia.org/resource /Berlin

*Content Negotiation*

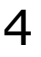

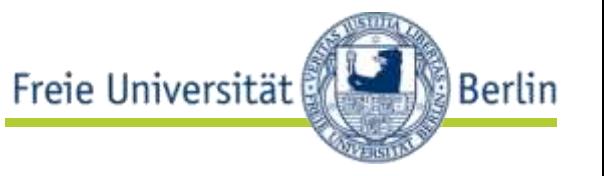

#### Linking Open Data Cloud

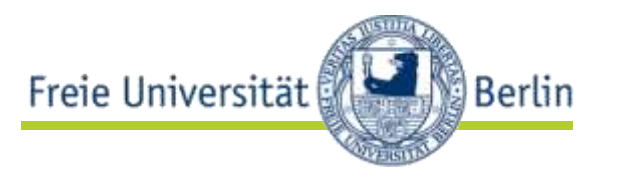

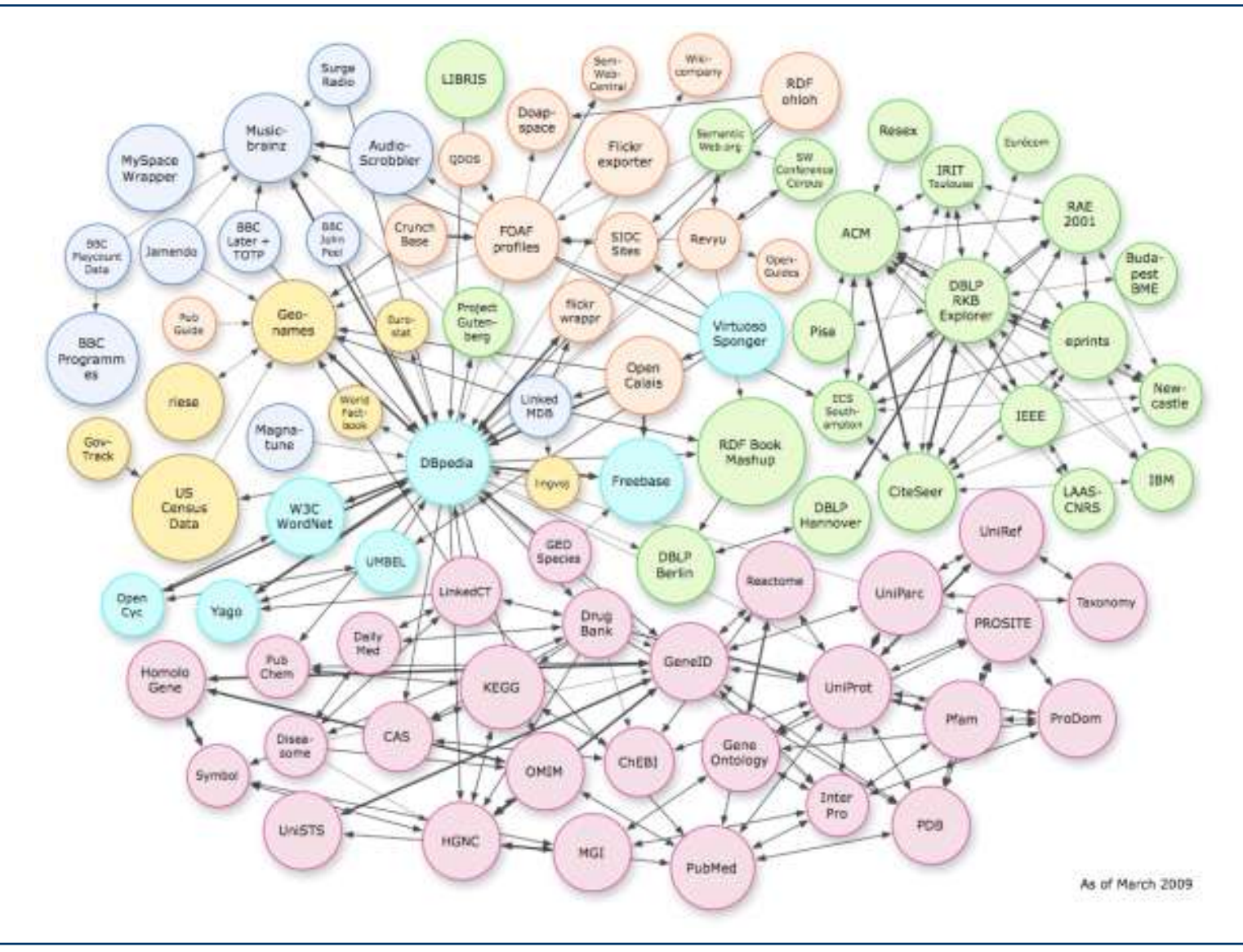

#### Linked Data erzeugen

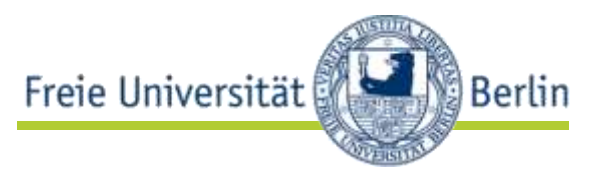

- Domäne festlegen
- Identifier
- Vokabular
- RDF-Links

#### Domäne festlegen, Daten verstehen

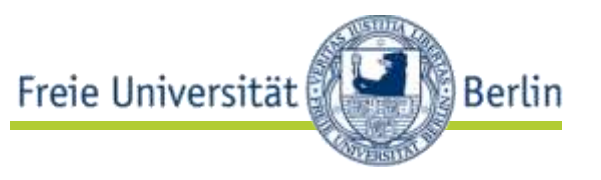

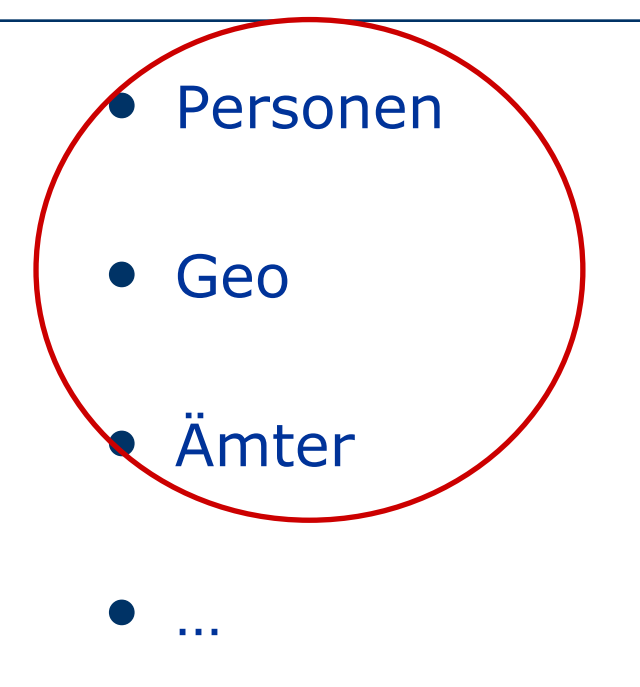

• Omas Kuchen

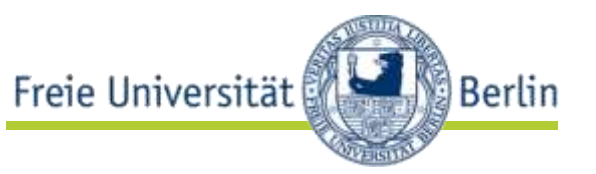

### • Klaus Wowereit

- ist: regierender Bürgermeister von Berlin
- Berlin
	- lat…
	- long…
	- …

# • Thing

- Mayor
- City
- …

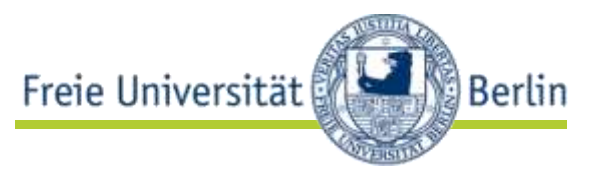

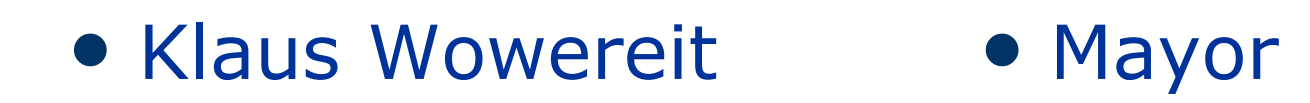

# | http:// URIs <mark>|</mark>

http://… http://…

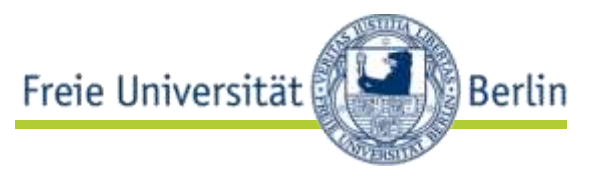

## • Klaus Wowereit • Mayor

eigener Namensraum

http://dbpedia.org/… http://dbpedia.org/…

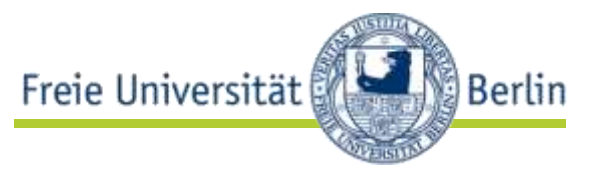

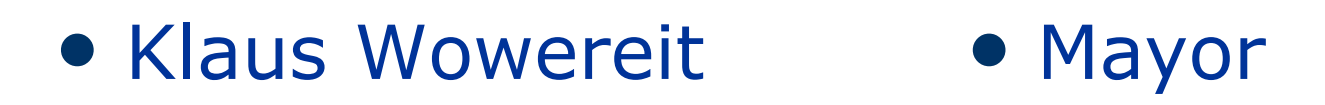

implementierungsunabhängig

http://dbpedia.org/… http://dbpedia.org/…

http://www4.wiwiss.fuberlin.de:2020/demos/dbpedia/cgh Yresources.php?id=Klaus\_Wowereit

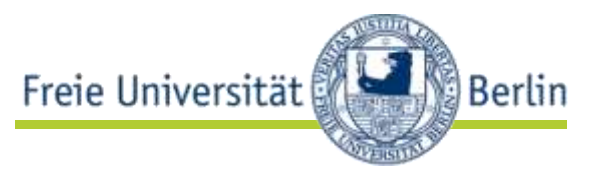

# • Klaus Wowereit • Mayor

Slash oder Hash?

http://dbpedia.org/daten.rdf #Klaus\_Wowereit

http://dbpedia.org/ Klaus\_Wowereit

http://dbpedia.org/konzepte.owl #Mayor

http://dbpedia.org/Mayor

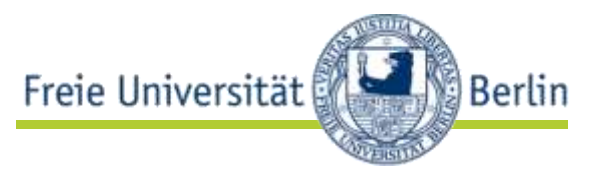

## • Klaus Wowereit • Mayor

### Faktenwissen oder Konzeptwissen?

http://dbpedia.org/resource/ Klaus\_Wowereit

http://dbpedia.org/ontology/ Mayor

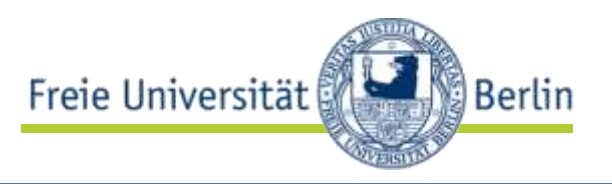

### • Klaus Wowereit

http://dbpedia.org/resource/Klaus\_Wowereit  $\leftarrow$  Ressource http://dbpedia.org/page/Klaus\_Wowereit < HTML-Seite http://dbpedia.org/data/Klaus\_Wowereit  $\leftarrow$  Daten

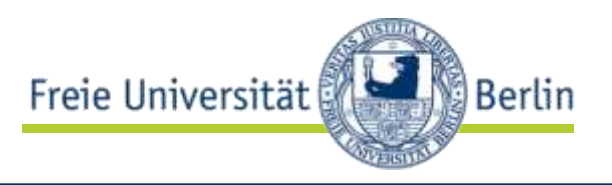

### • Klaus Wowereit

http://dbpedia.org/data/Klaus\_Wowereit.rdf http://dbpedia.org/data/Klaus\_Wowereit.ntriples http://dbpedia.org/resource/Klaus\_Wowereit  $\leftarrow$  Ressource http://dbpedia.org/page/Klaus\_Wowereit  $\leftarrow$  HTML-Seite http://dbpedia.org/data/Klaus\_Wowereit  $\leftarrow$  Daten

#### Vokabular

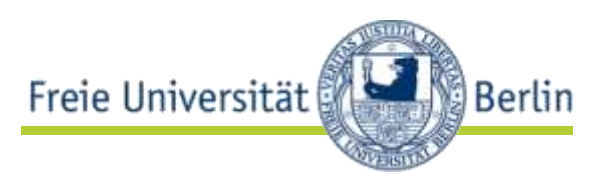

- Wiederverwenden
	- Geo
	- FOAF
	- GoodRelations
	- SIOC
	- DOAP
	- …

http://xmlns.com/foaf/0.1/ Person

• Entwickeln

• …

- Thing
	- Person

 $\mathbf{r}$ 

• OfficeHolder

http://dbpedia.org/ontology/ Person http://dbpedia.org/ontology/ OfficeHolder

Vokabular

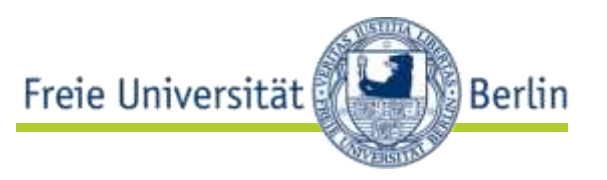

- Wiederverwenden nicht wiedererfinden!
- Mischen!
	- Geo
	- FOAF
	- Dublin Core
	- DBpedia Ontology
	- …

http://xmlns.com/foaf/0.1/ Person

http://www.w3.org/2003/0 1/geo/wgs84\_pos#lat

http://dbpedia.org/ontolog y/leader

http://dbpedia.org/ontolog y/City

#### RDF-Links

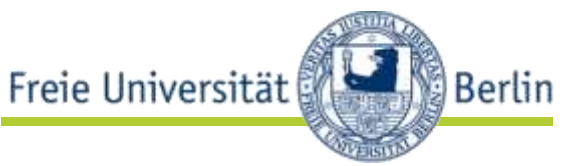

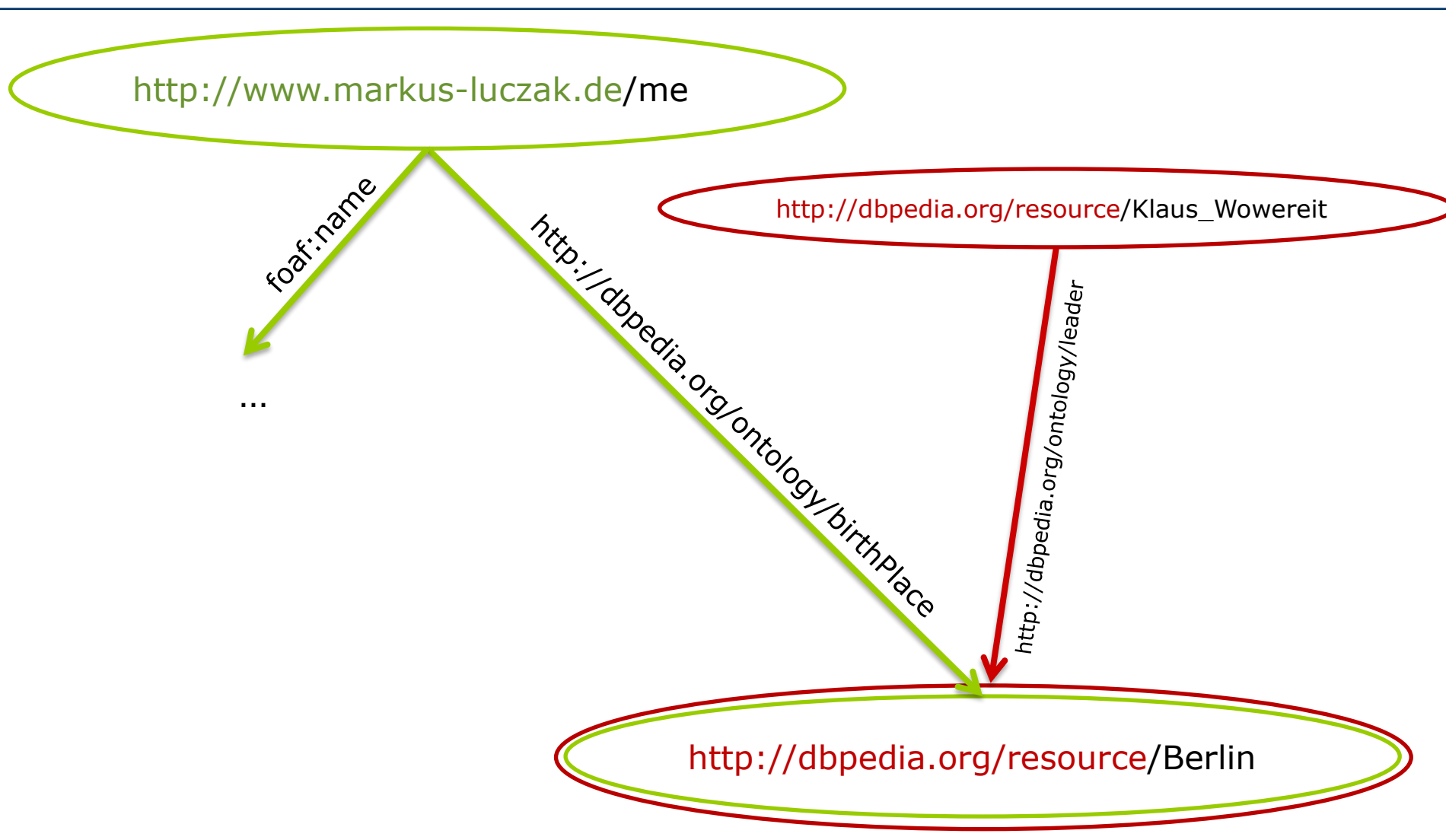

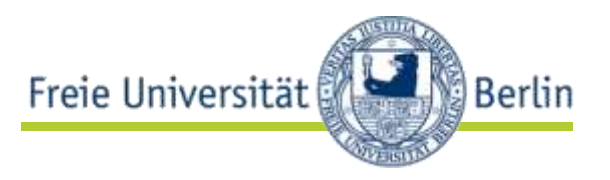

- owl:sameAs
- …

• …

- foaf:homepage
- foaf:topic
- foaf:based\_near
- foaf:maker/foaf:made
- foaf:depiction
- rdfs:seeAlso

#### Linked Data Infrastruktur

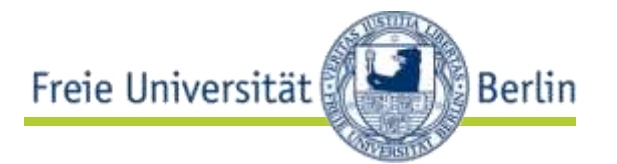

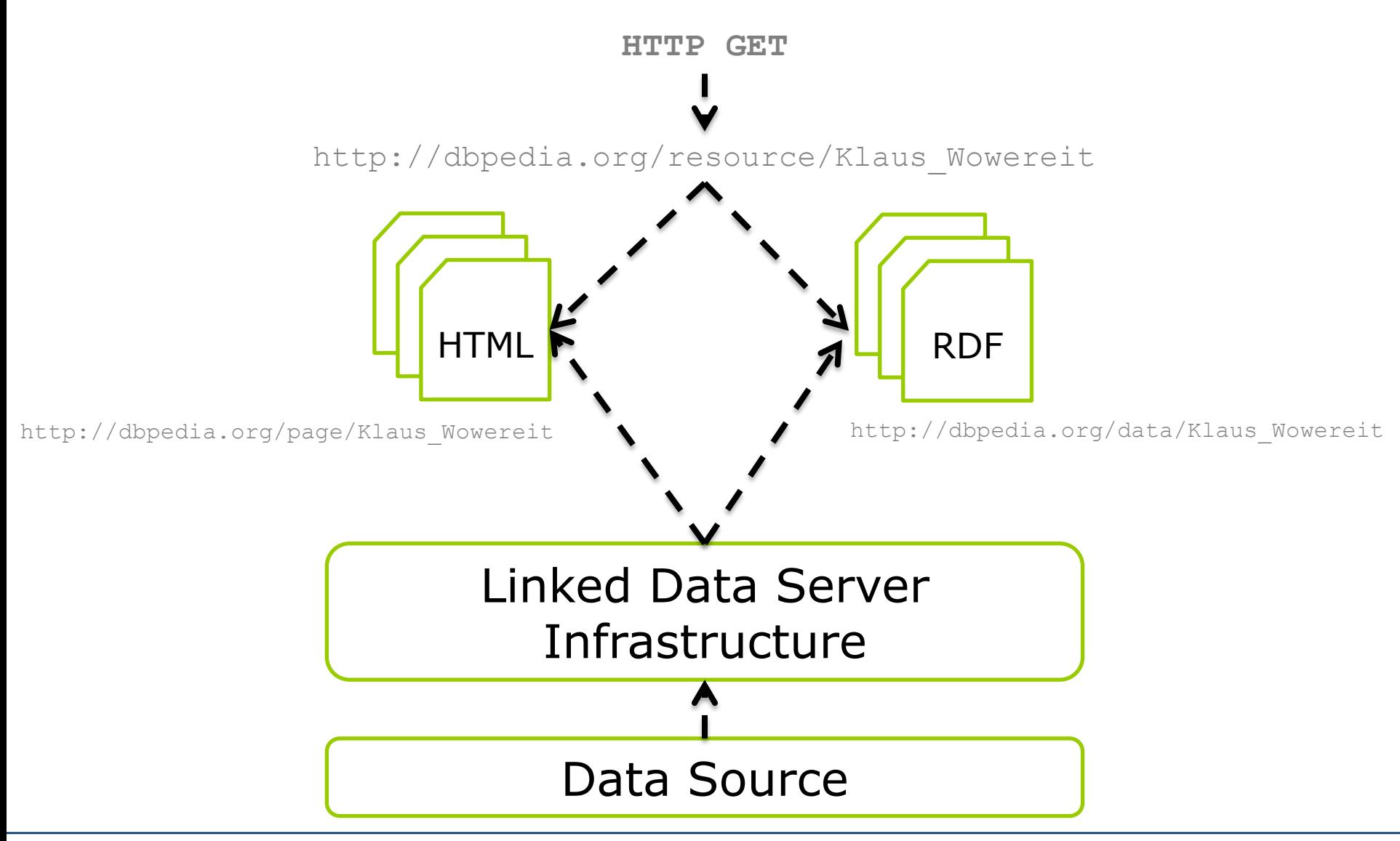

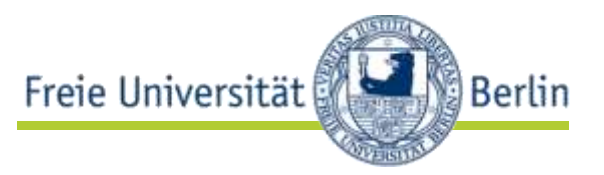

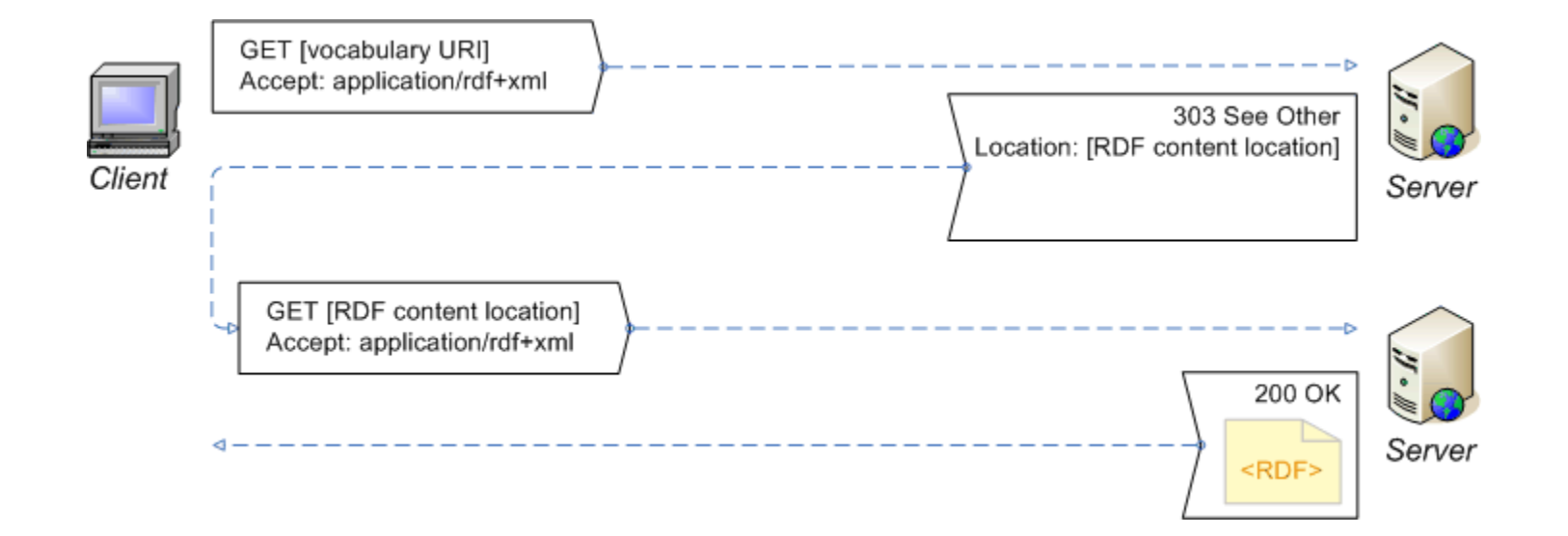

#### Linked Data anbieten/serven

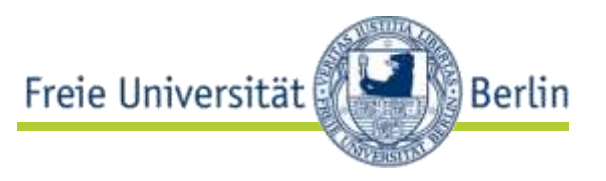

- statische RDF-Dateien
- relationale Datenbanken
- Linked Data Server
- API-Wrapper
- RDFa

### RDB2Linked Data (Bsp.: D2R Server)

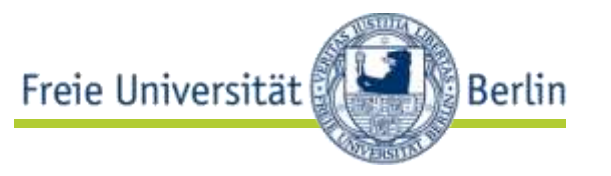

- Mappen eines relationalen Schemas auf RDF (-Klassen und -Beziehungen)
	- deklarative Mapping-Sprache (D2RQ)
	- SPARQL-Endpoint
	- Linked Data Server

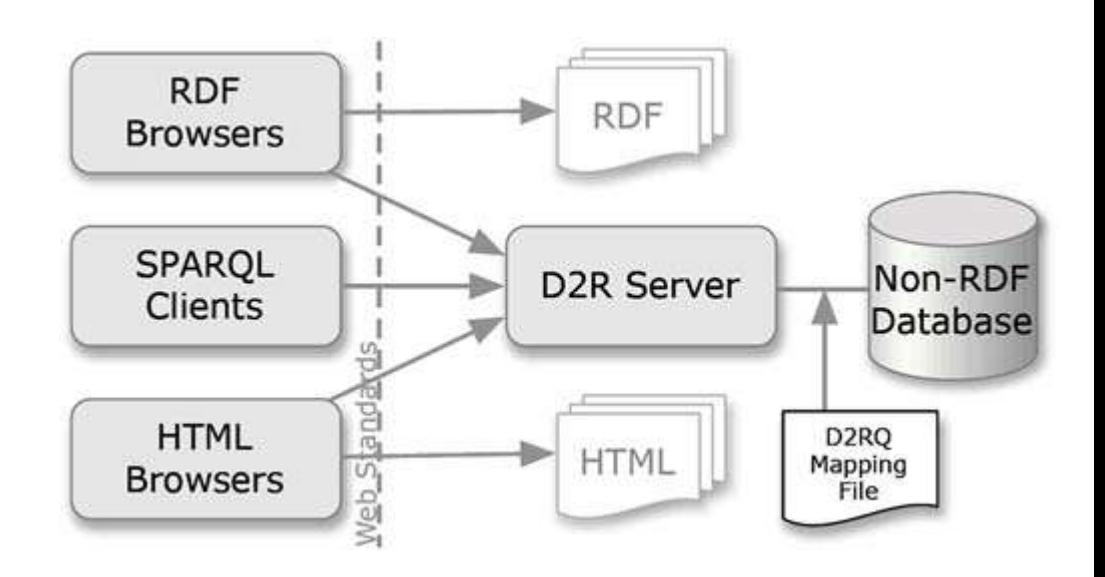

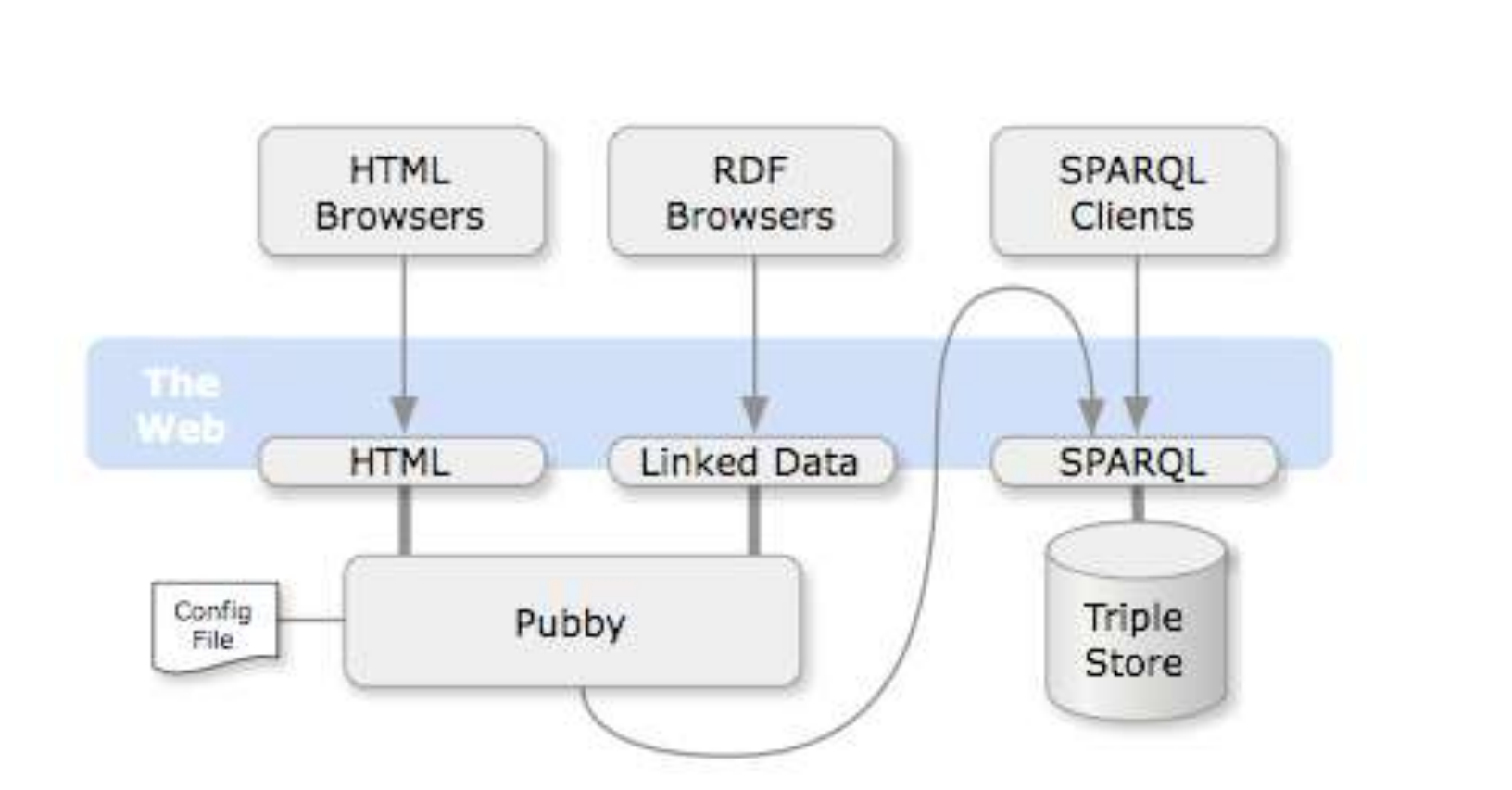

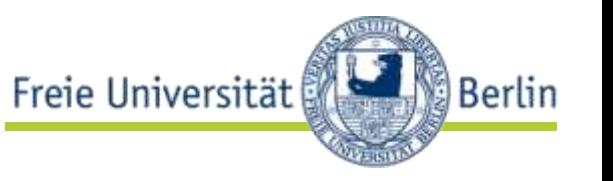

#### Linked Data Infrastruktur

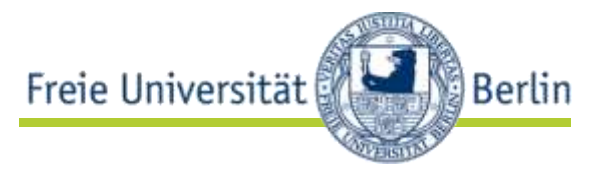

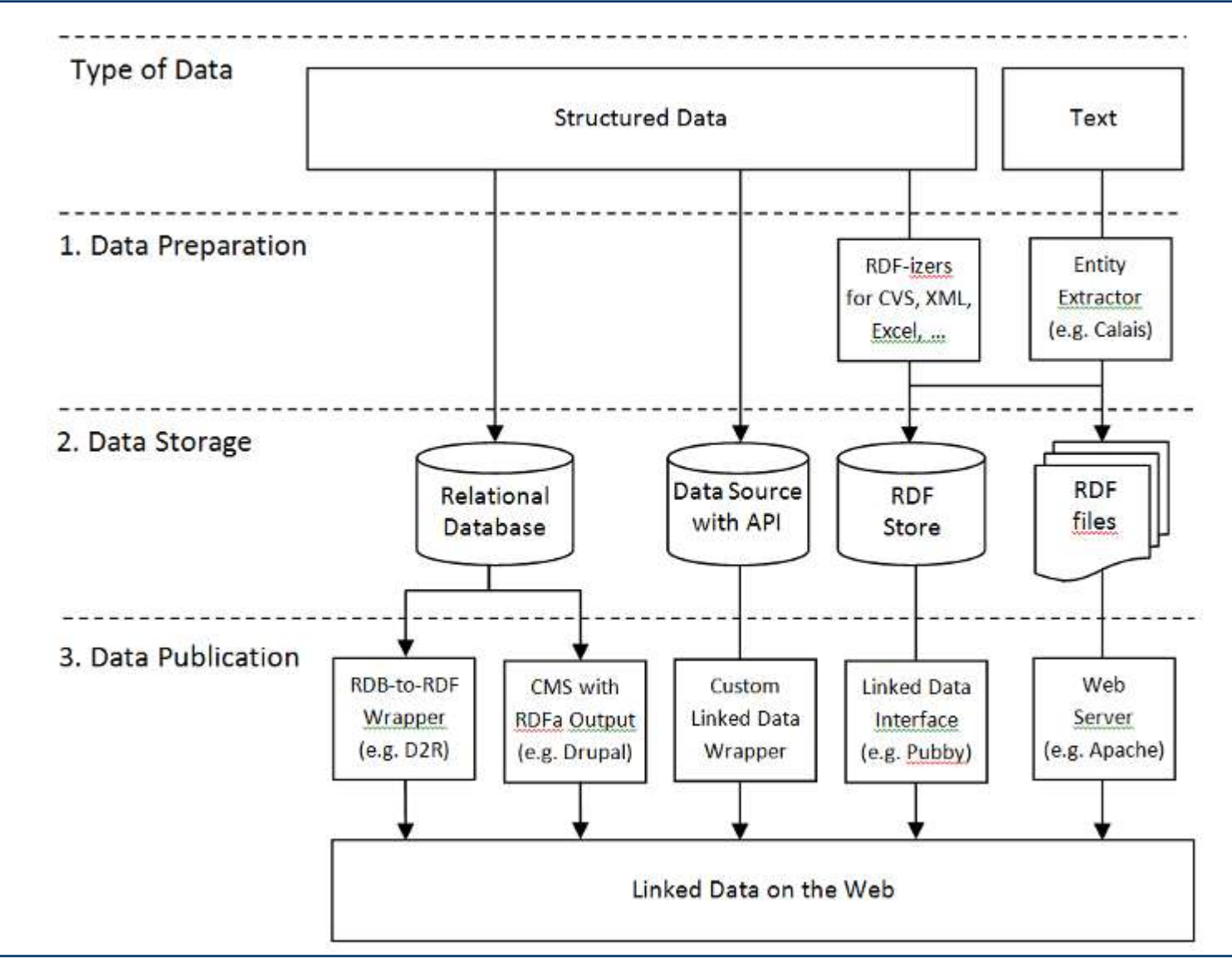

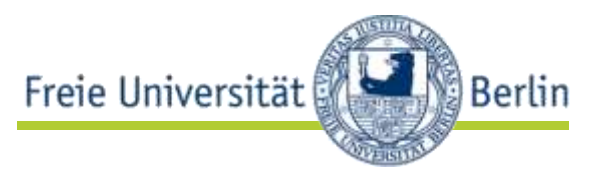

- URIs finden
- Zusätzliche Daten finden
- SPARQL-Endpoints finden

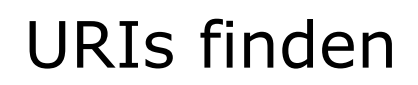

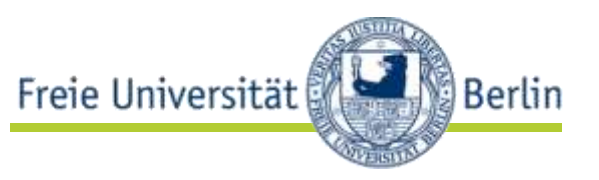

- Gibt es (bereits) einen Identifier für das, was mich interessiert?
	- Lookup-Services für Datensets
		- http:// lookup.dbpedia.org
		- http://rkbexplorer.com

• …

- Web of Data Search Engines
	- http://sindice.com
	- http://ws.nju.edu.cn/falcons/objectsearch/index.jsp

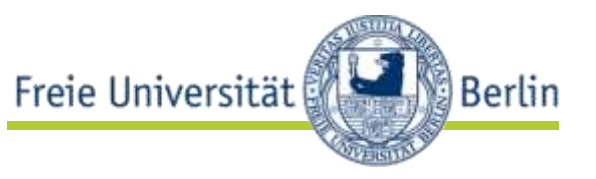

- Wo finde ich weitere Daten für die URI, die ich zur Hand habe?
	- Links verfolgen
		- rdfs:seeAlso
		- owl:sameAs
	- Co-Referenz-Dienst verwenden
		- http://sameas.org
	- Web of Data Search Engines

#### SPARQL-Endpoints finden

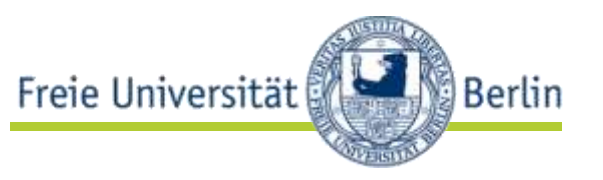

- http://www.w3.org/wiki/SparqlEndpoints (depr.)
- http://thedatahub.org/group/lodcloud

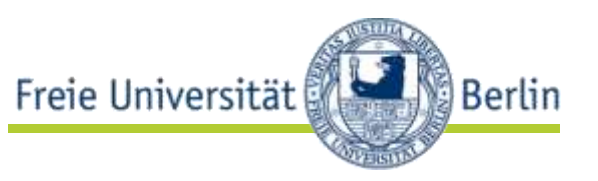

- SPARQL: Anfragesprache für RDF-Daten
- Grundsatz: Pattern-Matching
	- beschreibe Graphpattern
	- frage RDF-Graph mit diesem Pattern an
	- Subgraphen, die Pattern matchen kommen in die Ergebnismenge

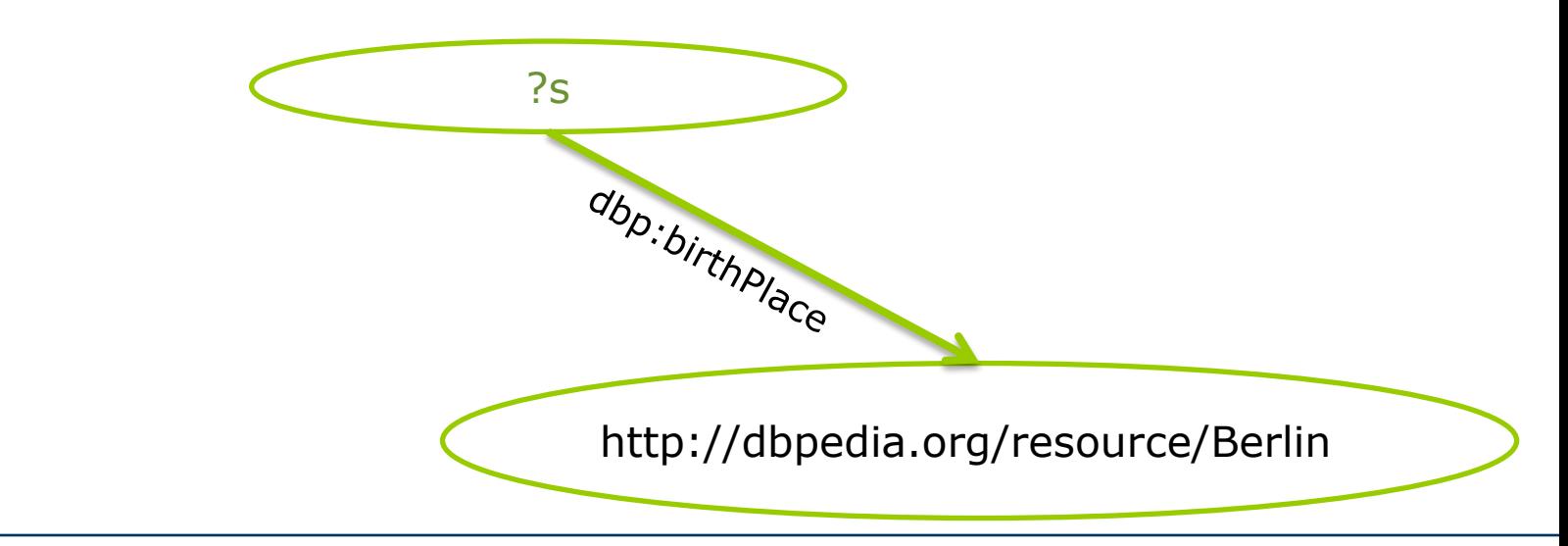

#### SPARQL-Anfragen über Linked Data

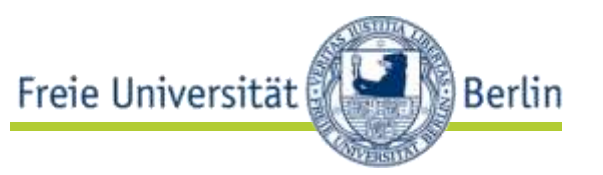

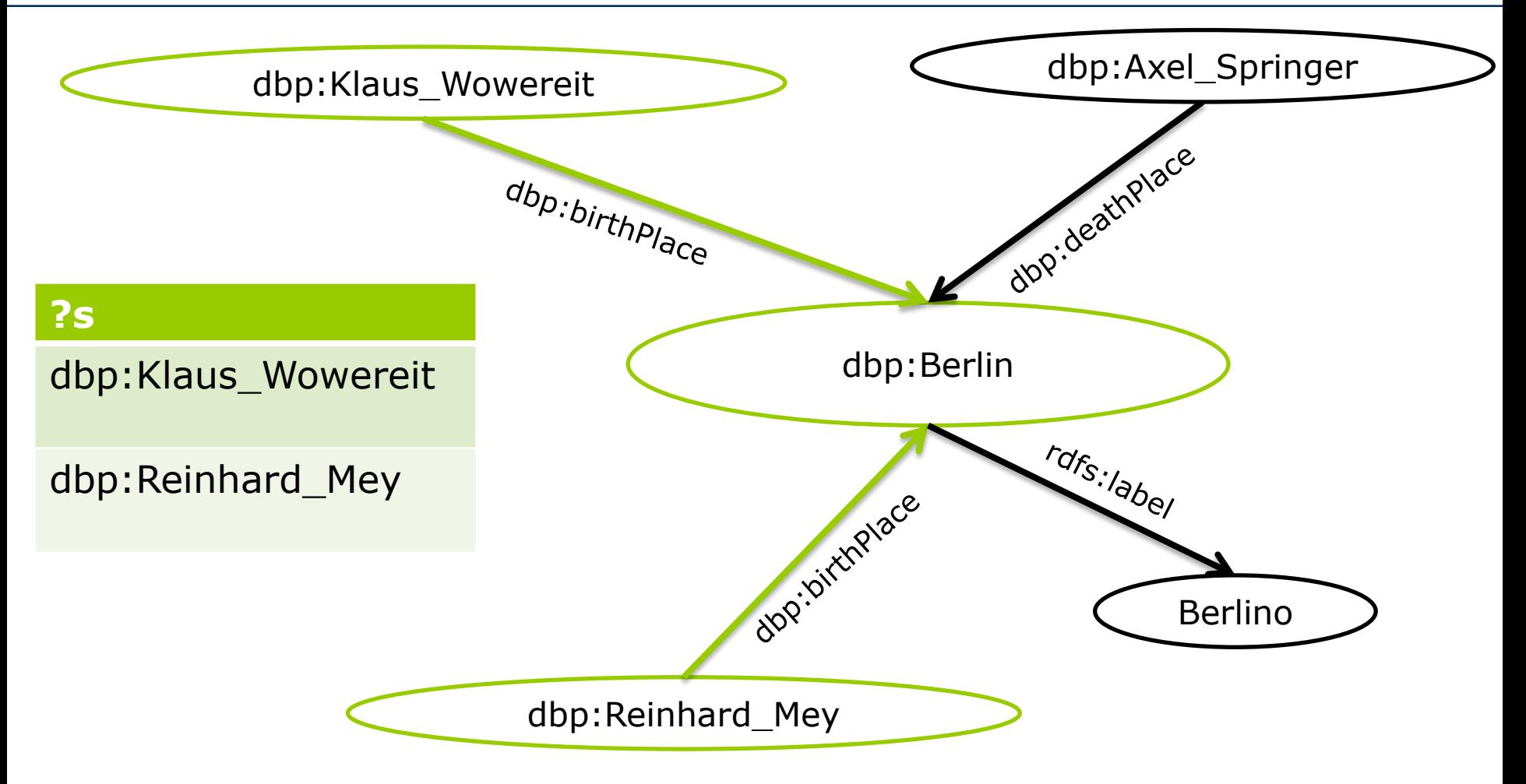

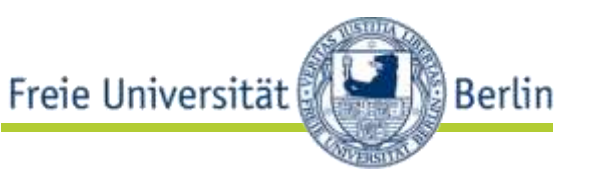

- Anfrage via RESTful Service mit Parameter *query* GET /sparql?query=PREFIX+rdf… HTTP/1.1 Host: dbpedia.org
- Antwort liefert ein SPARQL-Result-Format (XML oder JSON)

```
<?xml version="1.0"?>
                                                                                     "results": {
<spargl xmlns="http://www.w3.org/2005/spargl-results#">
                                                                                      "bindings": I
  <head>
    <variable name="x"/>
    <variable name="hpage"/>
  \langle/head>
  <results><result>
       \langlebinding name="x"> ... \langle/binding>
       <br />
<br />
chinding name="hpage"> ...</binding>
    </result>
    <result>
       \langlebinding name="x"> ... \langle/binding>
       <br />
<br />
doinding name="hpage"> ...</binding>
    \langle/result>
     \sim \sim</results>
```

```
"head": { "vars": [ "book" , "title" ]
      "book": { "type": "uri" , "value": "http://example.org/book/book6" } ,
      "title": { "type": "literal" , "value": "Harry Potter and the Half-Blood Prince" }
      "book": { "type": "uri" , "value": "http://example.org/book/book5" } ,
     "title": { "type": "literal" , "value": "Harry Fotter and the Order of the Phoenia" }
      "book": { "type": "uri" , "value": "http://example.org/book/book4" } ,
      "title": I "type": "literal" , "value": "Harry Potter and the Goblet of Fire" )
     "book": { "type": "uzi" , "value": "http://example.org/book/book3" } ,
      "title": { "type": "literal" , "value": "Harry Fotter and the Prisoner Of Askaban" }
      "book": { "type": "uri" , "value": "http://example.org/book/book2" } ,
      "title": { "type": "literal" , "value": "Harry Potter and the Chamber of Secrets" }
      "book": { "type": "uzi" , "value": "http://example.org/book/book1" } ,
      "title": { "type": "literal" , "value": "Harry Potter and the Philosopher's Stone" }
```

```
http://www.w3.org/TR/rdf-sparql-XMLres/ http://www.w3.org/TR/rdf-sparql-json-res/
```
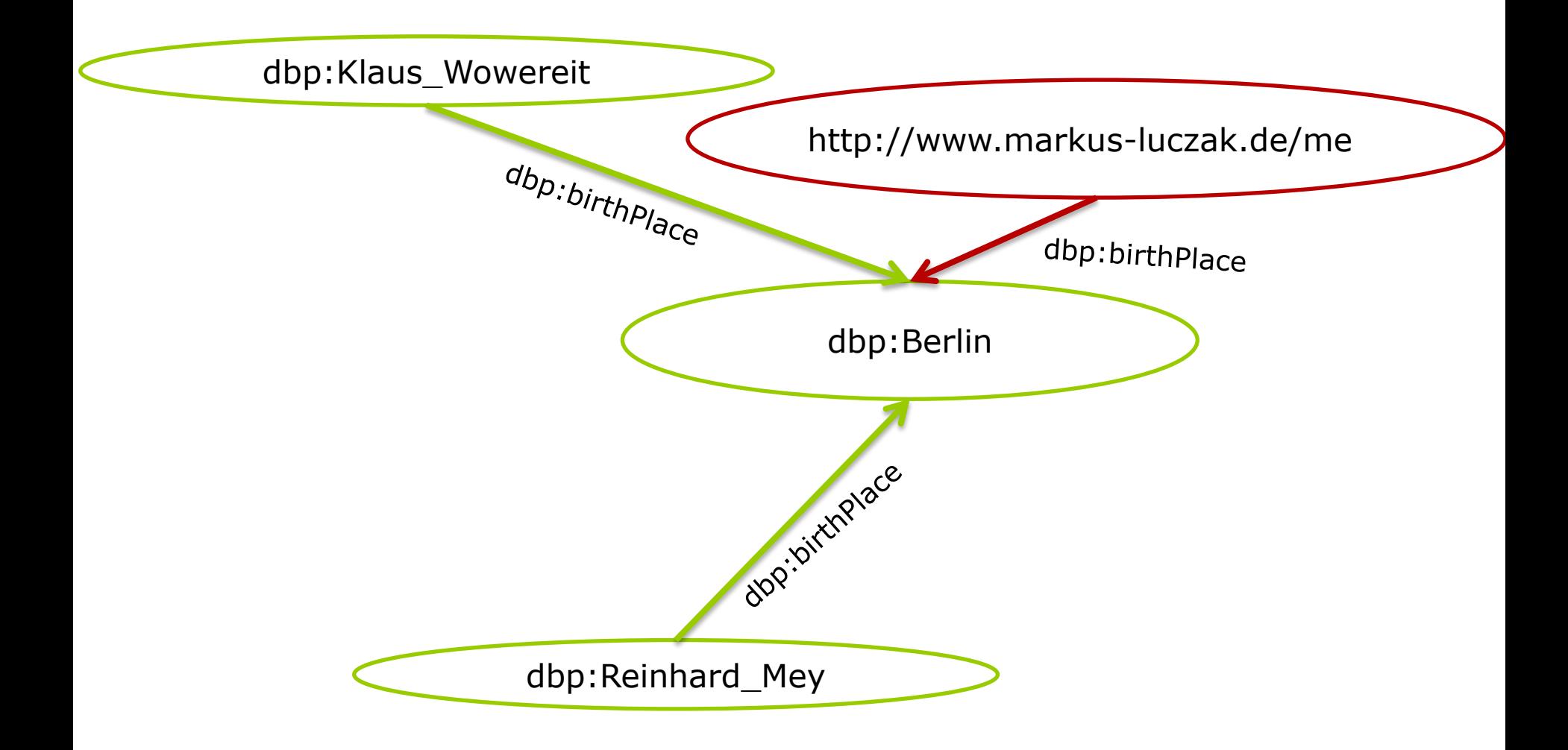

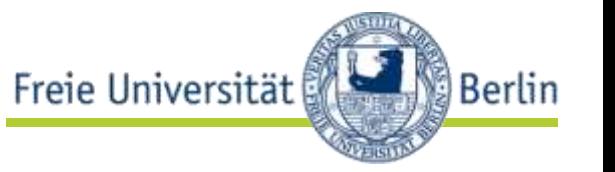

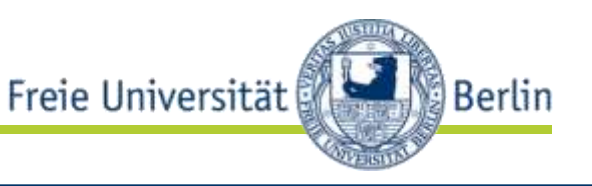

- verteilte Datenhaltung erzeugt Herausforderungen für Anfragen
- Anfrageansätze
	- follow-up Anfragen  $\leftarrow$  anwendungsspezifisch, proprietär
	- zentrale Datensammlung anfragen  $\leftarrow$  eher trivial
	- föderierte Anfrage  $\leftarrow$  interessanter
		- Idee: Mediator anfragen, der Subanfragen an relevante Quellen verteilt und Ergebnis integriert
	- Link-Traversierung zur Anfragezeit  $\leftarrow$  sehr interessant
		- Idee: verfolge Links in gefundenen Ergebnissen, um dynamisch den Datenbestand zu vergrößern und beziehe diese zusätzlichen Daten dann in die Anfrageauswertung mit ein

#### Linked Data Anwendungen

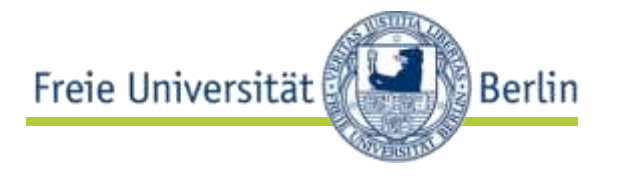

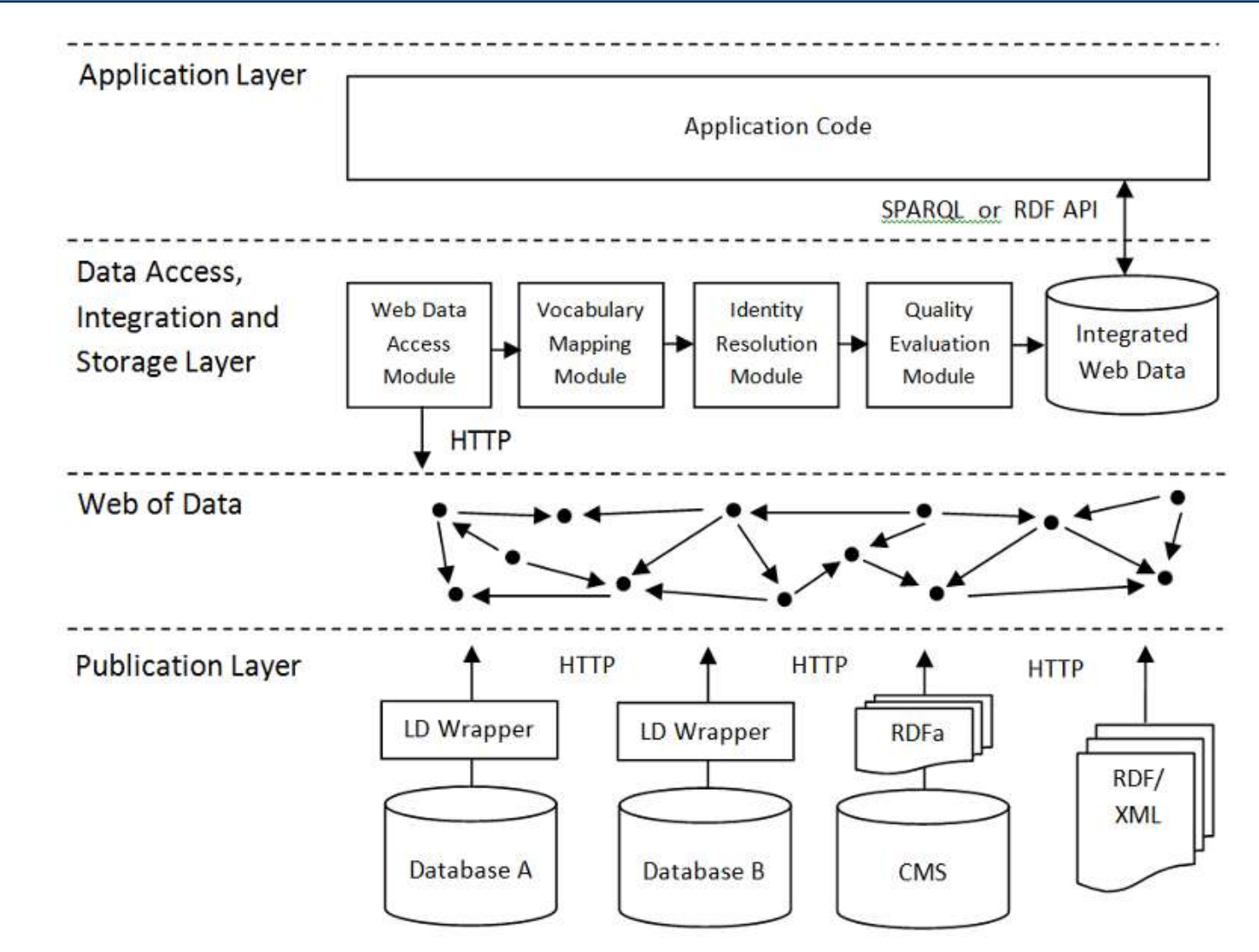

### Linked Data Anwendungen

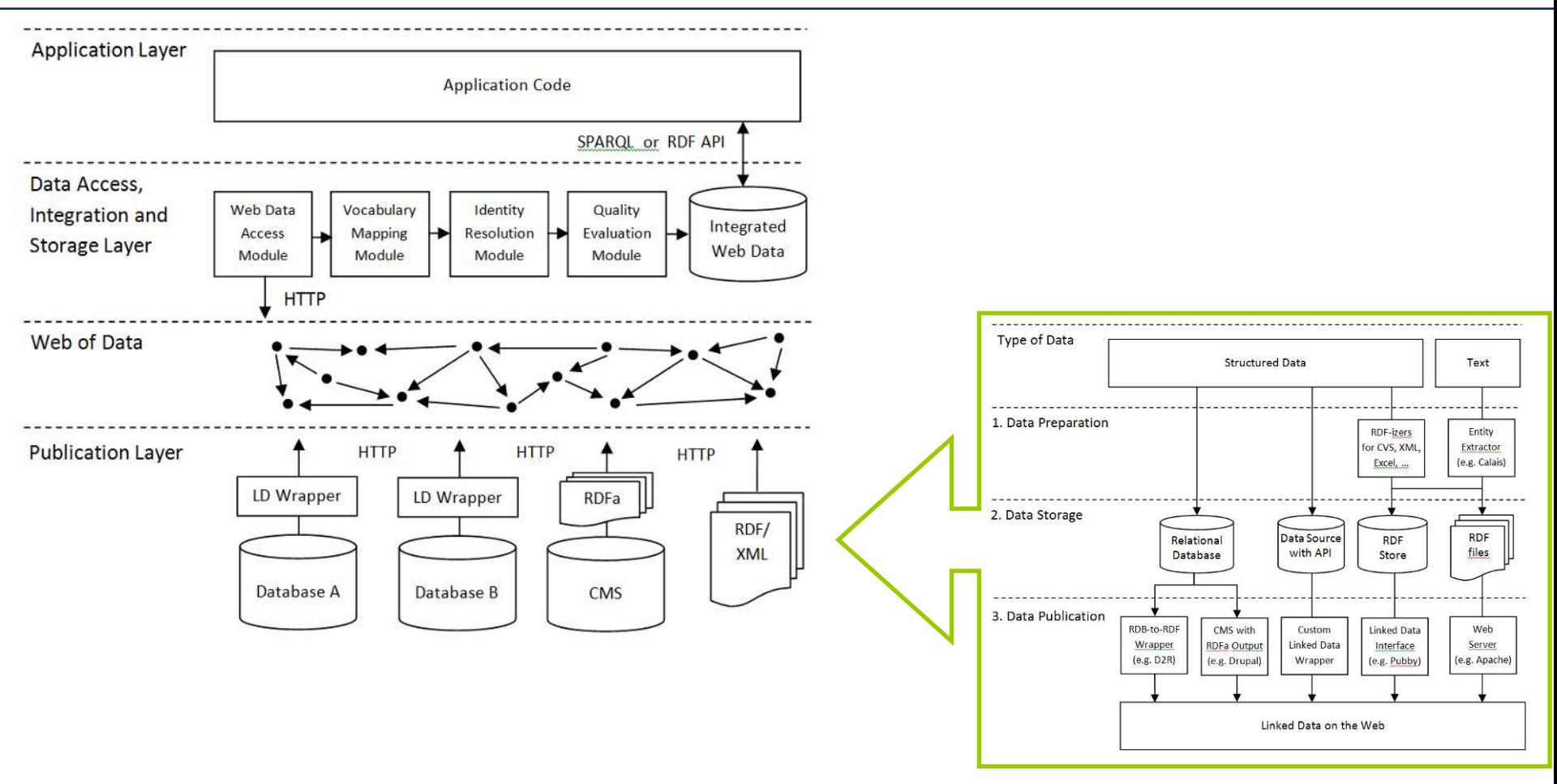

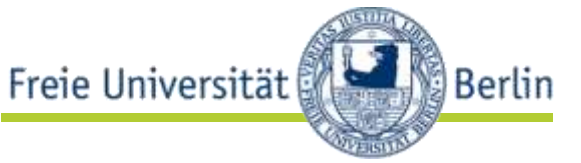

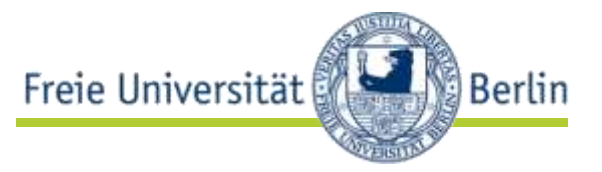

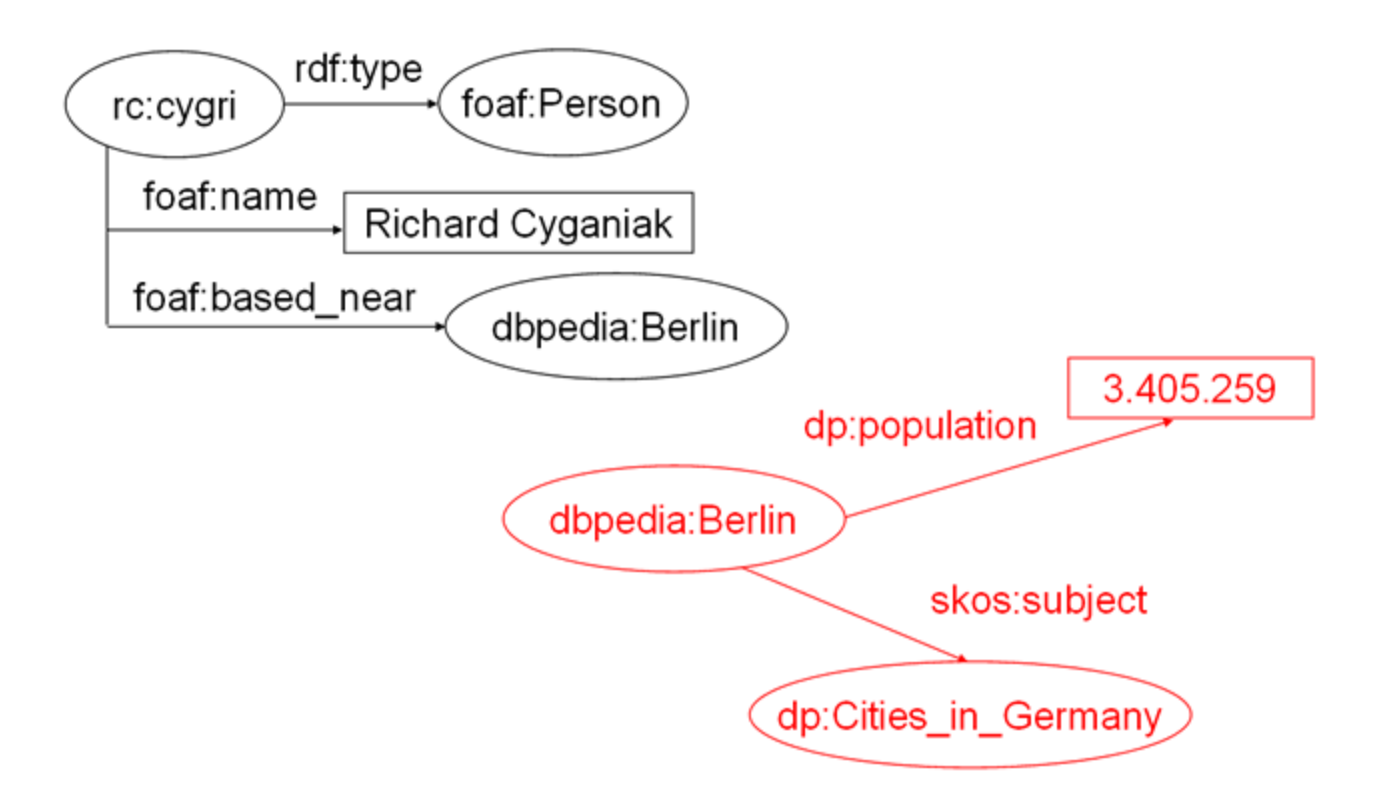

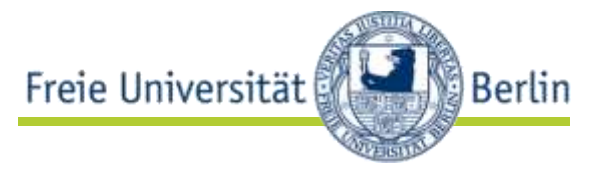

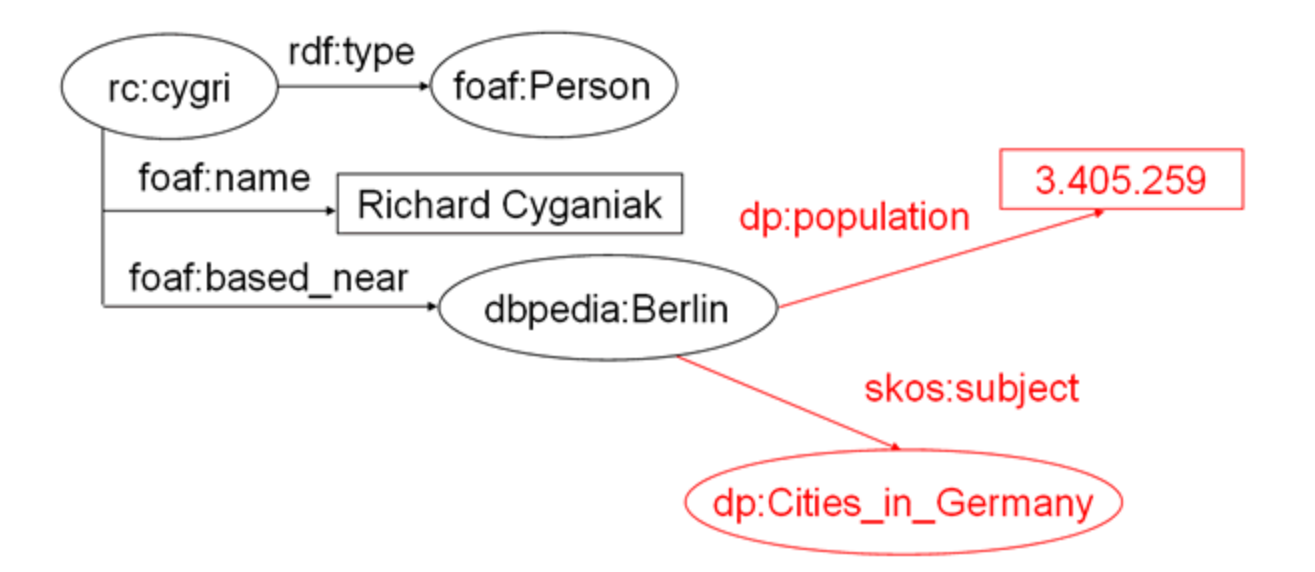

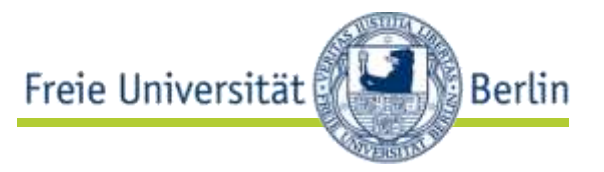

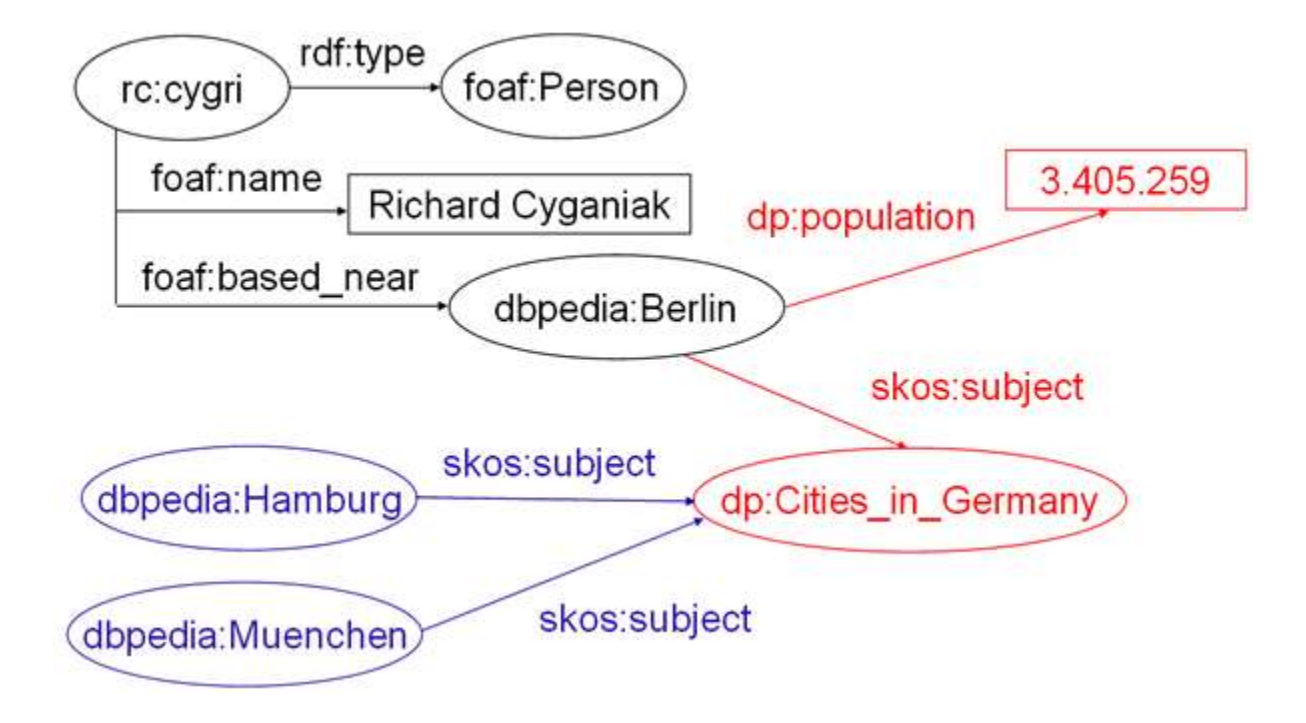

#### Linked Data Integration

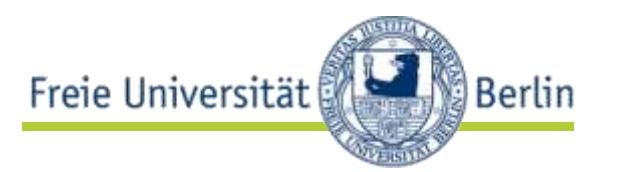

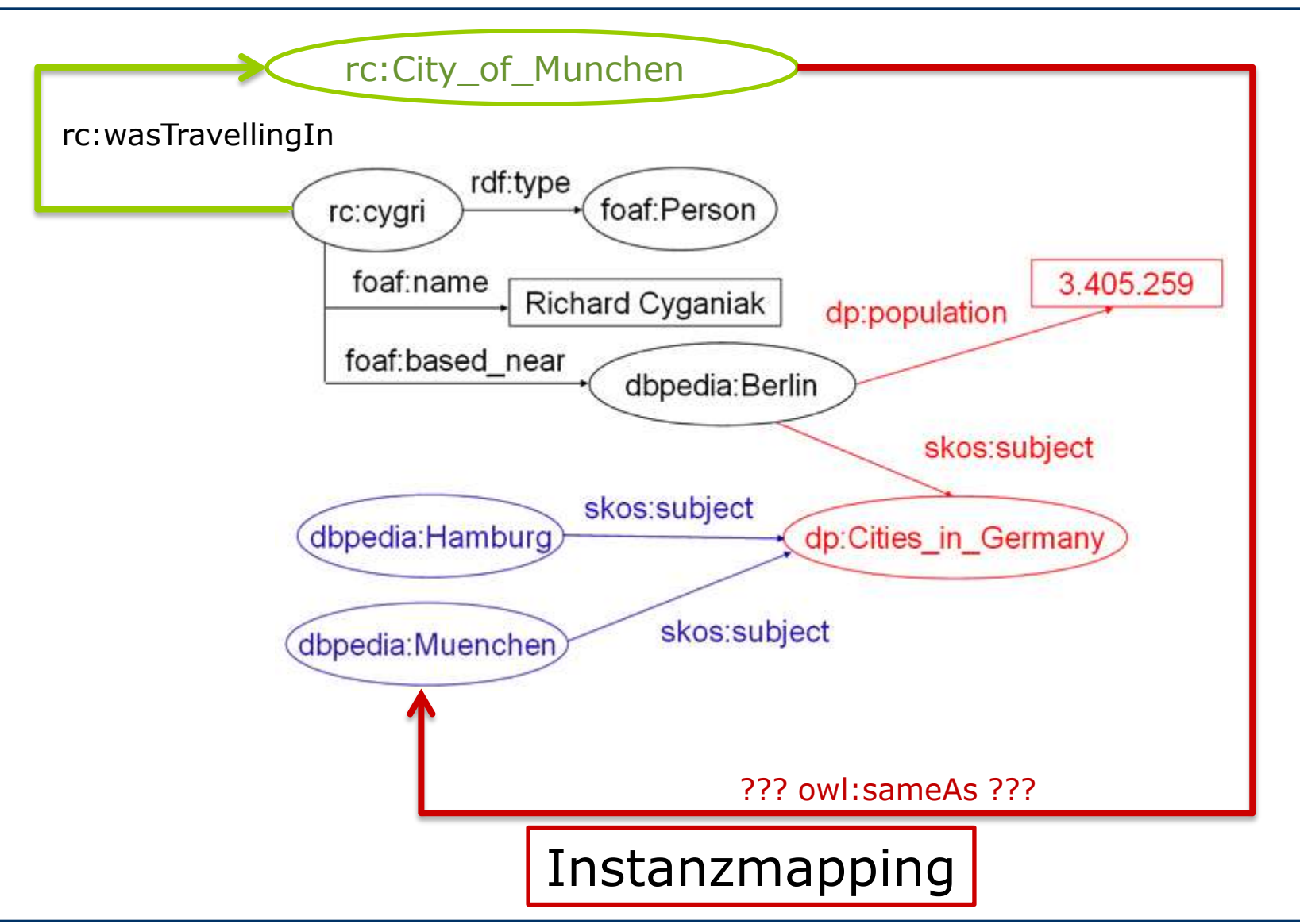

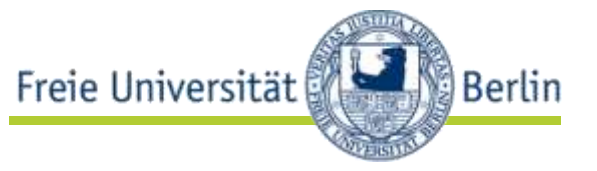

http://xmlns.com/foaf/0.1/ Person

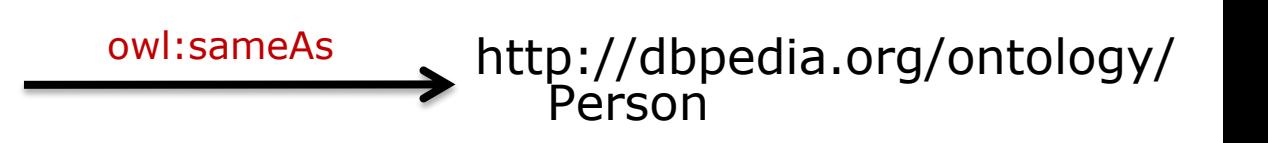

- owl:sameAs
- owl:equivalentClass
- owl:equivalentProperty

### Schemamapping

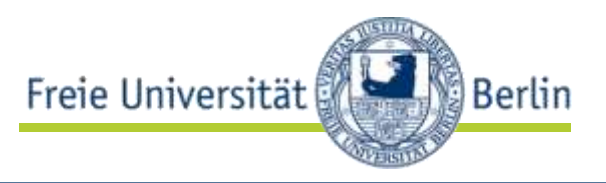

#### Shopping-Ergebnisse für galaxy tab

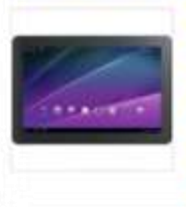

Samsung Galaxy Tab 10.1 16 GB - Android 3.0 (Honeycomb... \*\*\*\* 10 Erfahrungsberichte - 354 € - 59 Anbieter Samsung Galaxy Tab WiFi 16 GB - Android 2.2 1 GHz \*\*\*\*\* 18 Erfahrungsberichte - 279 € - 100 Anbieter Samsung Galaxy Tab 16 GB - Android 2.2 1 GHz \*\*\*\*\* 33 Erfahrungsberichte - 222 € - 94 Anbieter

oliver kahn birthday

About 222,000 results (0.43 seconds)

#### June 15, 1969

Oliver Kahn, Date of birth Show details

Oliver Kahn ( Eine Vuvuzela zum Geburtstag ) "Happy Birthday Olli ...

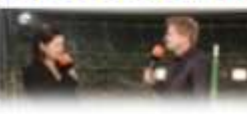

www.youtube.com/watch?v=kEdvFUoPJdo 15 Jun 2010 - 2 min - Uploaded by Hallodeutschland10 Oliver Kahn ist heute(15.06.2010). 41 geworden und die

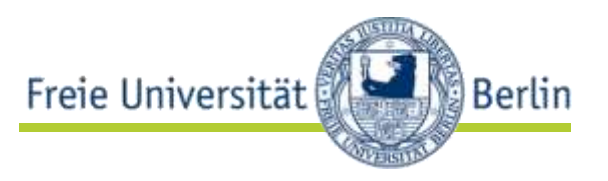

- strukturierte Daten in **auf einfachste Weise** in HTML einbetten
	- zwei einfache Einheiten
		- Entities
		- Properties
	- drei wichtige HTML-Attribute
		- class
		- rel
		- rev
	- vordefinierte Standardvokabulare (Erweiterung durch poshformats; microformats  $\subset$  poshformats, POSH = Plain Old Semantic HTML)

Beispiel

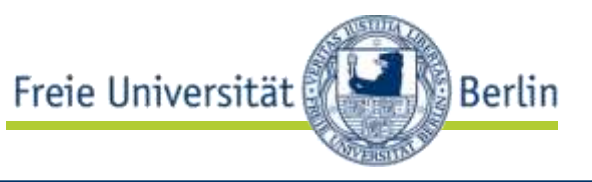

• Robert Tolksdorf und Markus Luczak-Rösch haben die Arbeitsgruppen-Web-Site erstellt.

<div>

```
<a href="http://www.robert-tolksdorf.de/Robert">
       Robert Tolksdorf
\langlea>
und
<a href="http://www.markus-luczak.de/#me">
       Markus Luczak-Rösch
\langlea>
```
haben die Arbeitsgruppen-Web-Site erstellt.

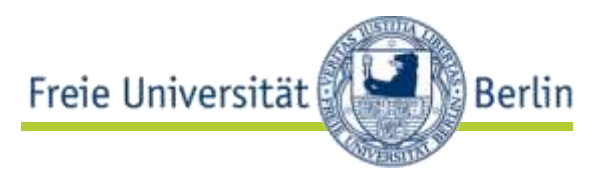

```
\leqdiv\geq<a href="http://www.robert-tolksdorf.de/Robert"
               rel="author">
               Robert Tolksdorf
       \langlea>
       und
        <a href="http://www.markus-luczak.de/" 
               rel="author">
               Markus Luczak-Rösch
       \langlea>
       haben die Arbeitsgruppen-Web-Site erstellt. 
\langlediv\rangle
```
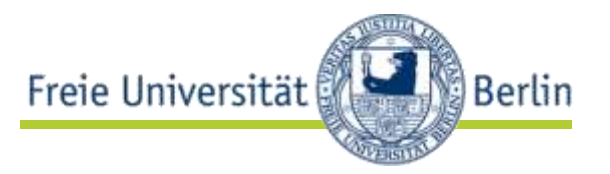

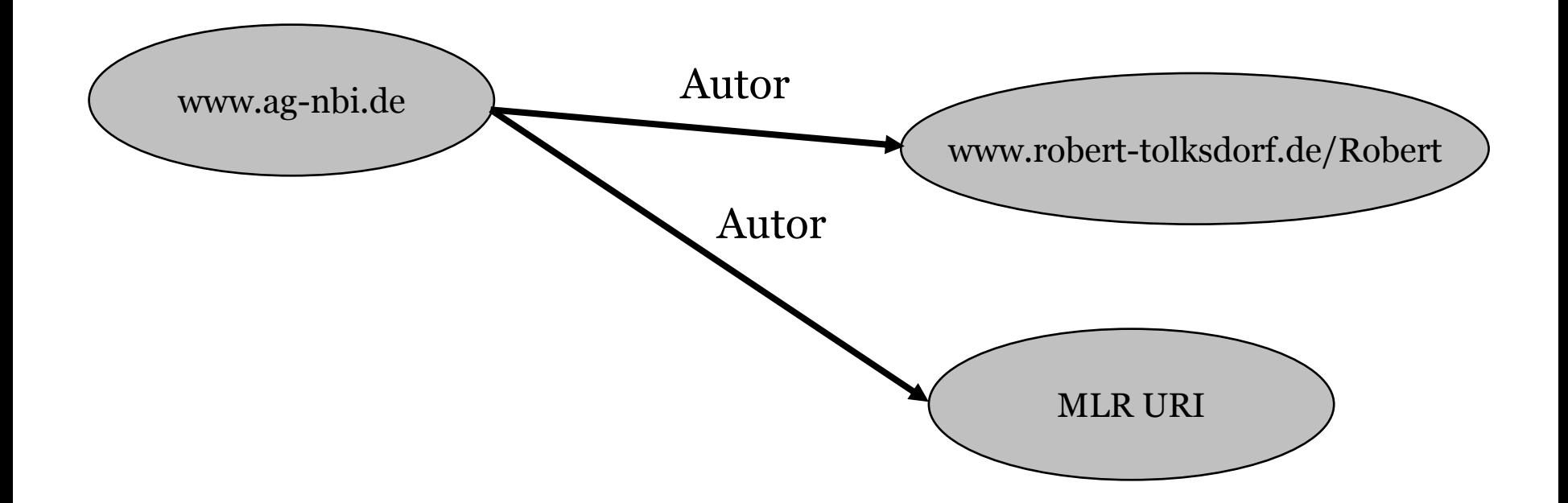

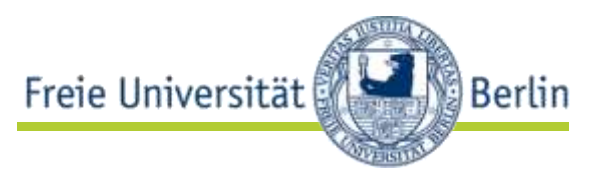

#### $\le$ div $>$ <a href="http://www.markus-luczak.de/" > Markus Luczak-Rösch  $\langle$ a> arbeitet für die <a href="http://www.fu-berlin.de/" > FU Berlin  $\langle$ a>.  $\langle$ div $\rangle$

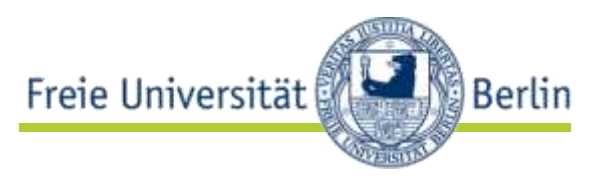

```
<div><span class="vcard">
        \leqa class="fn url"
               href="http://www.markus-luczak.de/" >
               Markus Luczak-Rösch
       \langlea>\langlespan\ranglearbeitet für die
        <span class="vcard">
               <a class="fn org url" 
                       href="http://www.fu-berlin.de/" > 
                       FU Berlin
               \langlea>
       </span>.
\langlediv\rangle
```
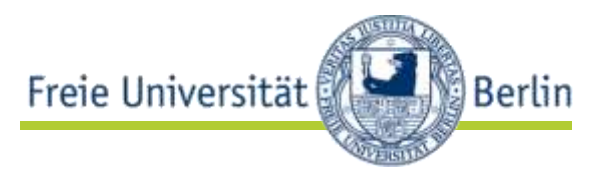

```
<div class="vcard">
       <span class="fn" >
              Markus Luczak-Rösch
       </span>
       arbeitet für die
       <span class="org" > 
              FU Berlin
       </span>.
\langlediv\rangle
```
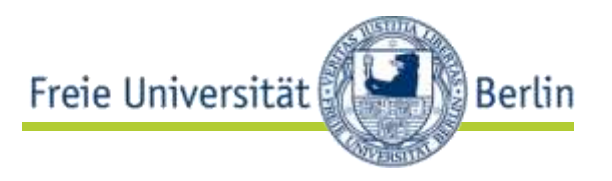

```
<div class="vcard">
        <a class="fn url"
               href="http://www.markus-luczak.de/" >
              Markus Luczak-Rösch
       \langlea>
       arbeitet für die
       <span class="org vcard" >
              <a class= "url fn org"
                      href= "http://www.fu-berlin.de" > 
              FU Berlin</a>
       </span>.
\langlediv\rangle
```
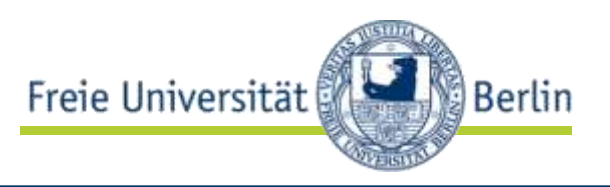

- **RDF Daten** in HTML einbetten
	- vollständiges RDF Datenmodell
	- Mischung von Schemata möglich
	- wichtige HTML-Attribute
		- about
		- property
		- rel
		- rev

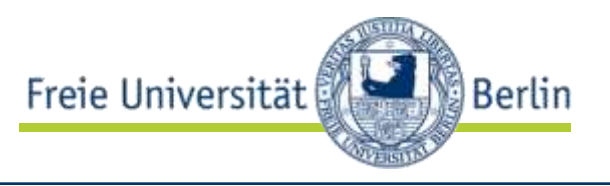

```
<div about="" rel="dcterms:author"> 
       <a href="http://www.robert-tolksdorf.de/Robert">
              Robert Tolksdorf
       \langlea>
       und
       <a href="http://www.markus-luczak.de/#me">
              Markus Luczak-Rösch
       \langlea>
       haben die Arbeitsgruppen-Web-Site erstellt. 
\langlediv\rangle
```
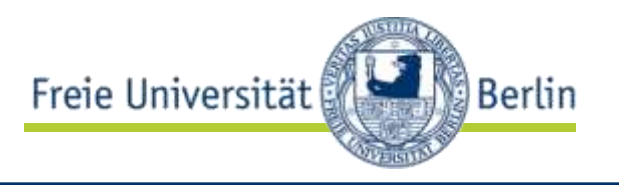

<> dcterms:author < http://www.robert-tolksdorf.de/Robert >, < http://www.markus-luczak.de/#me > .

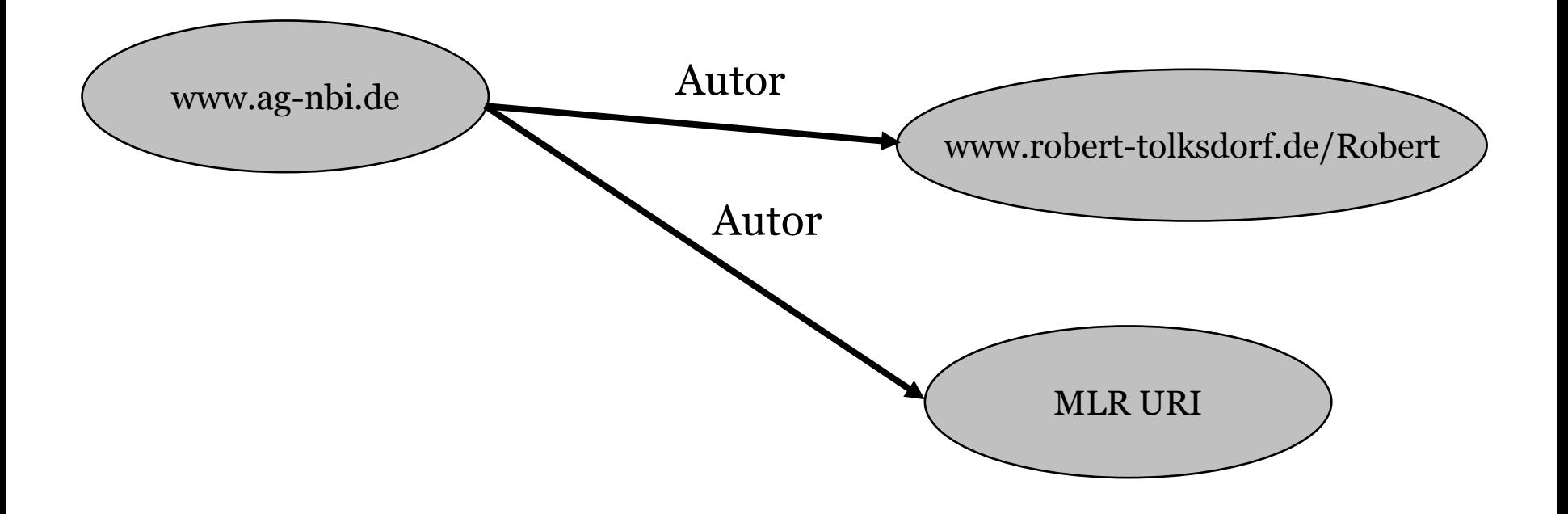

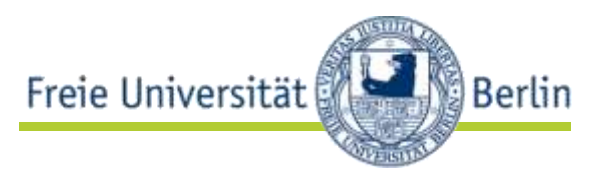

- einfache Art, um strukturierte Daten ("maschinenlesbare Labels") in HTML einzubetten
	- Standard ab HTML 5
		- itemprop
		- itemref
		- content
		- itemscope
		- itemtype
	- verschachtelte Name-Wert-Paare
		- Gruppe von Name-Wert-Paaren  $\rightarrow$  Item
		- atomares Name-Wert-Paar  $\rightarrow$  Property
	- Zugriff via Microdata DOM API

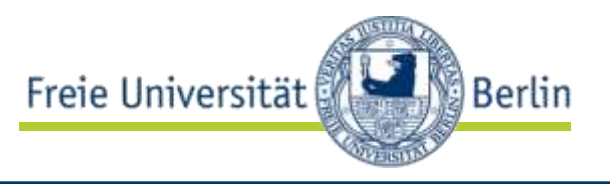

```
\leqdiv\geq<a href="http://www.robert-tolksdorf.de/Robert">
               Robert Tolksdorf
       \langlea>
       und
        <a href="http://www.markus-luczak.de/#me">
               Markus Luczak-Rösch
       \langlea>
       haben die Arbeitsgruppen-Web-Site erstellt. 
\langlediv\rangle
```
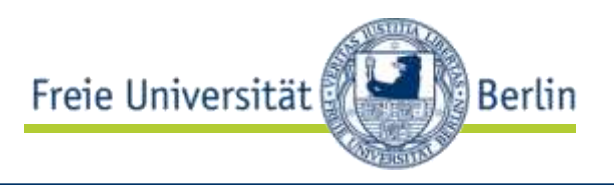

```
<div><span itemscope>
       <a itemprop="url"
               href="http://www.robert-tolksdorf.de/Robert">
               <span itemprop="name">
                       Robert Tolksdorf </span>
       \langle a \rangle \langle \text{span} \rangleund <span itemscope>
       <a itemprop="url"
               href="http://www.markus-luczak.de/#me">
                <span itemprop="name">
               Markus Luczak-Rösch </span>
       \langle a \rangle \langle \text{span} \ranglehaben die Arbeitsgruppen-Web-Site erstellt. 
\langlediv\rangle
```
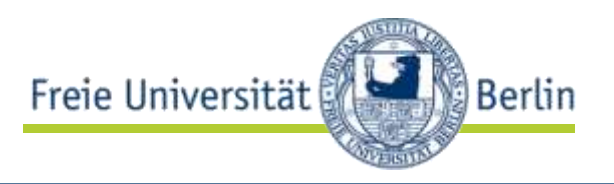

<div><span itemscope itemtype="http://example.org/people/professor"> <span itemprop="name"> Robert Tolksdorf </span> </span> und <span itemscope itemtype="http://example.org/people/lecturer"> <span itemprop="name"> Markus Luczak-Rösch</span> </span> haben die Arbeitsgruppen-Web-Site erstellt.  $\langle$ div $\rangle$ 

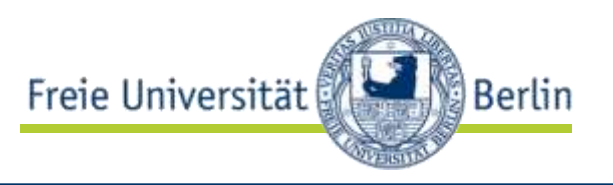

```
<div><span itemscope
       itemtype="http://example.org/people/professor,
       itemid= "http://www.robert-tolksdorf.de/Robert">
       <a itemprop="name"
               href="http://www.robert-tolksdorf.de/Robert">
               Robert Tolksdorf
       \langle a \rangle \langle \text{span} \rangleund
       …
```
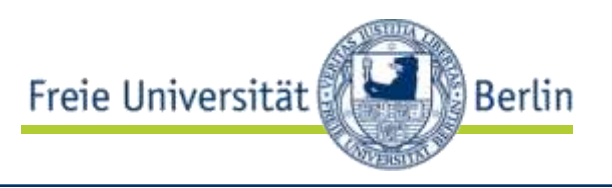

```
<div><span itemscope
      itemtype="http://example.org/people/professor,
      itemid= "http://www.robert-tolksdorf.de/Robert">
      <span itemprop="name">
             Robert Tolksdorf
      </span> 
       <meta itemprop="knows" 
             content="Markus Luczak-Rösch" />
      </span>
      und
      …
```
Microdata

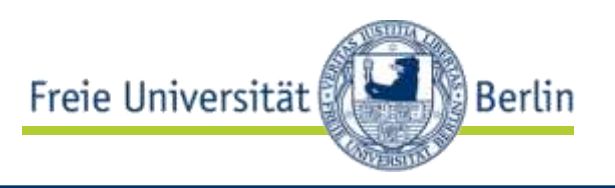

```
<div><span itemscope
      itemtype="http://example.org/people/professor,
      itemid= "http://www.robert-tolksdorf.de/Robert">
      <span itemprop="name">
            itemref="meta-knows"
            Robert Tolksdorf
      </span> 
       <meta id="meta-knows" itemprop="knows" 
            content="Markus Luczak-Rösch" />
      </span>
      und
      …
```
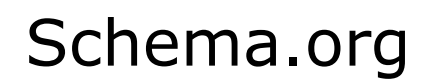

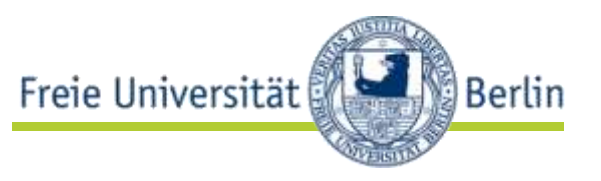

- Microdata Vokabular für die (meisten) prominenten Anwendungsfälle im Web
	- erstellt und betrieben von Google, Yahoo und Microsoft

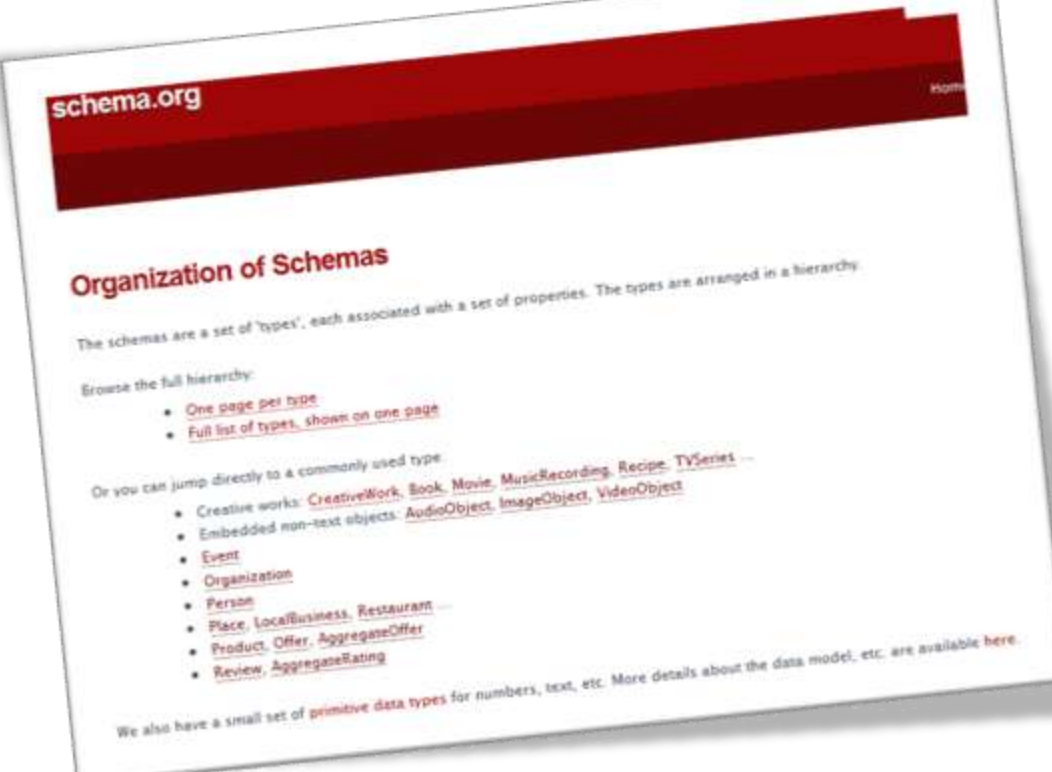

#### WebDataCommons.org

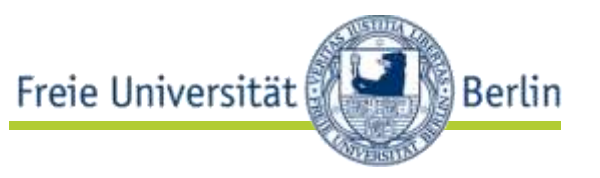

- Extraktion strukturierter Daten aus dem Common Crawl Korpus
	- frei verfügbarer Web (of Data) Crawl

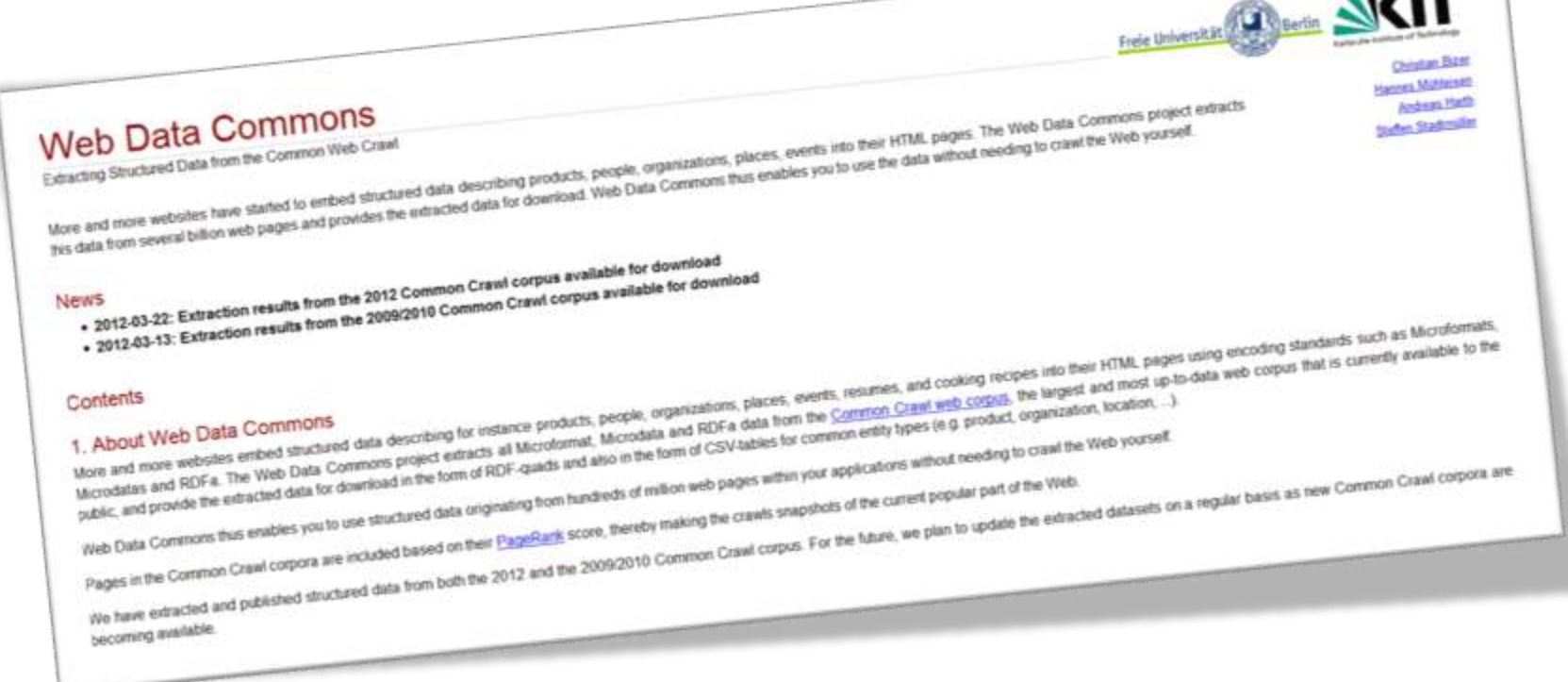

### Microdata, RDFa, Microformats

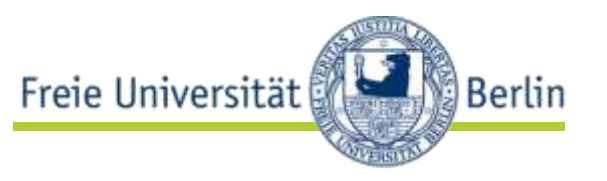

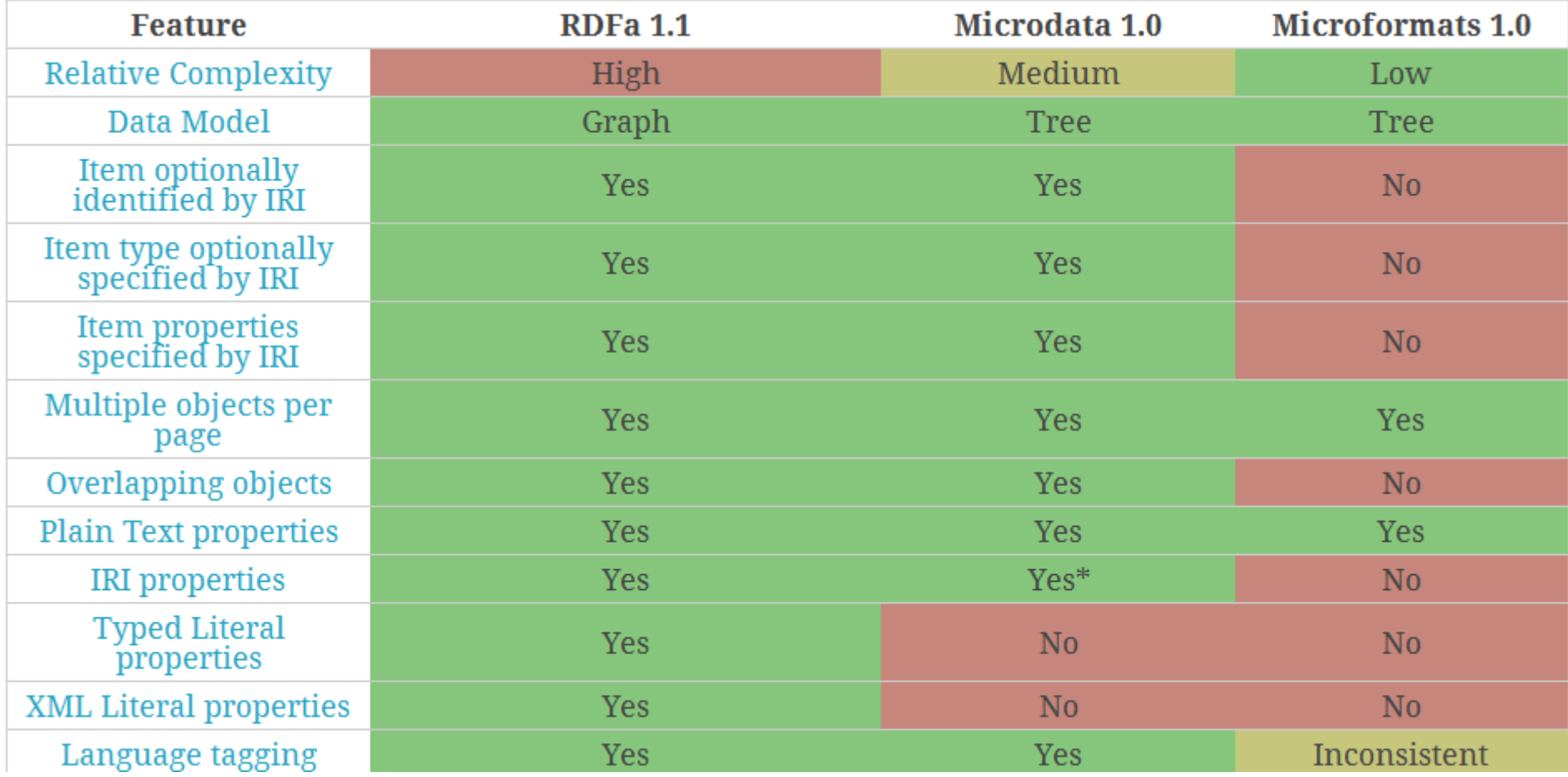

http://manu.sporny.org/2011/uber-comparison-rdfa-md-uf/

### Microdata, RDFa, Microformats

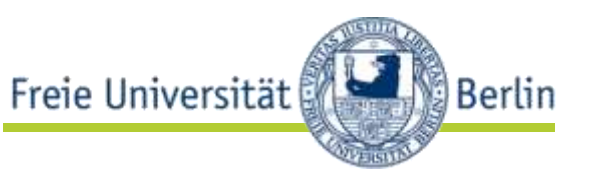

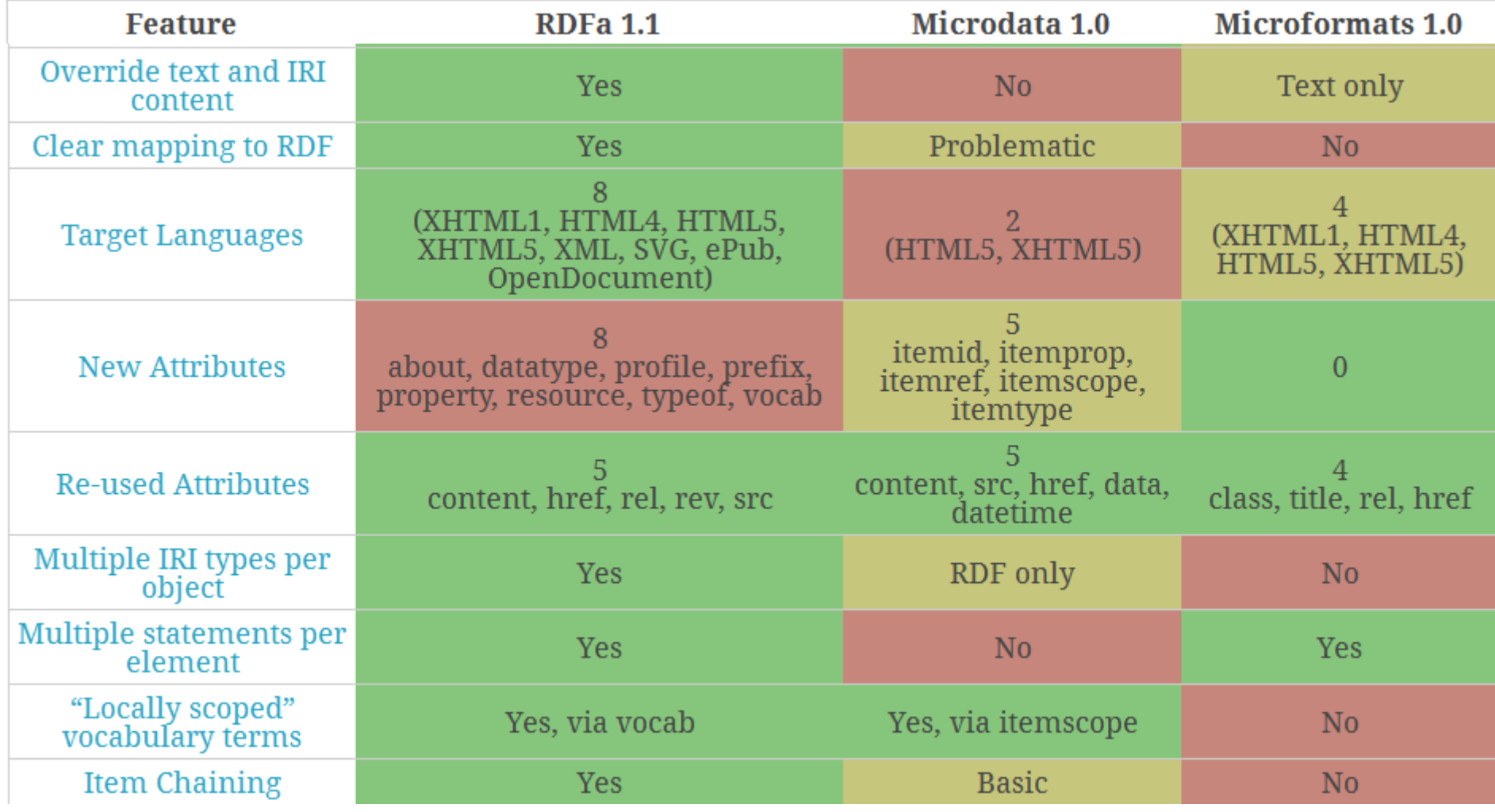

### Microdata, RDFa, Microformats

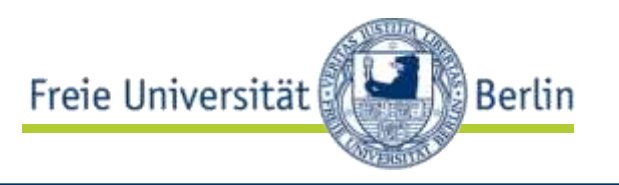

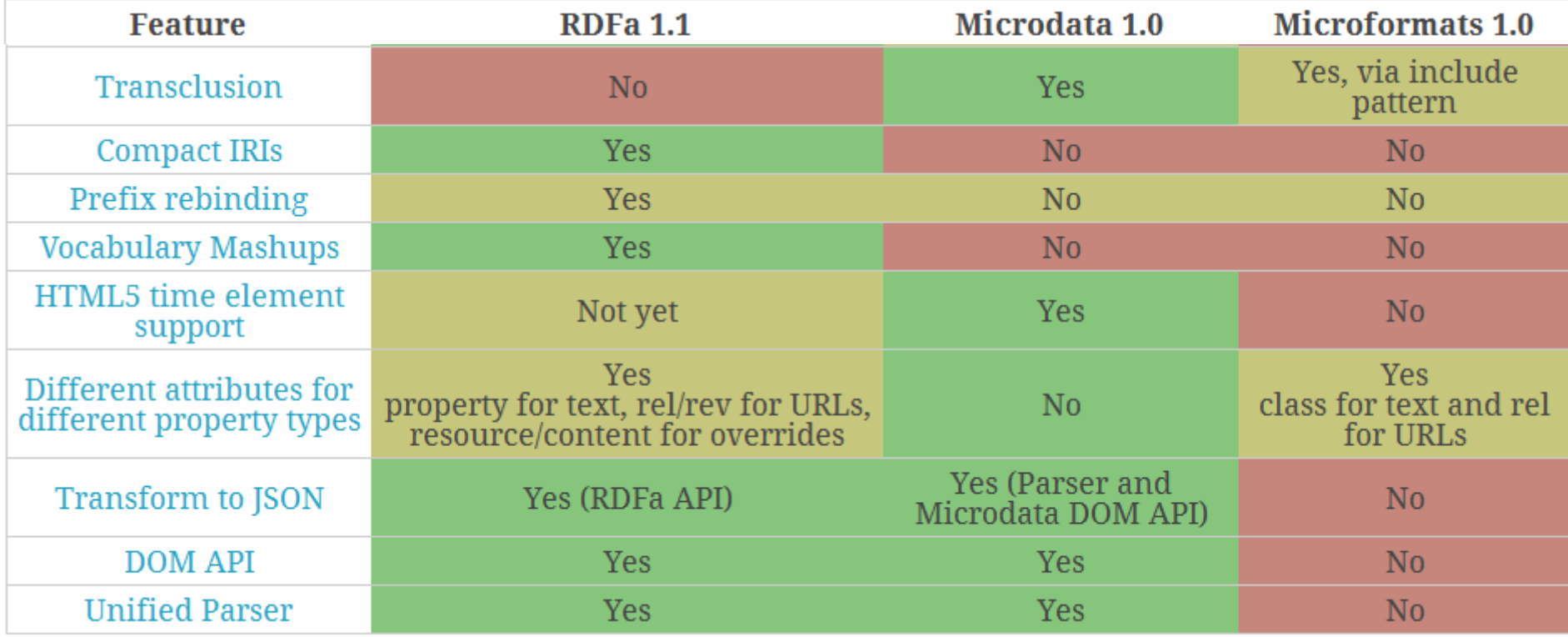

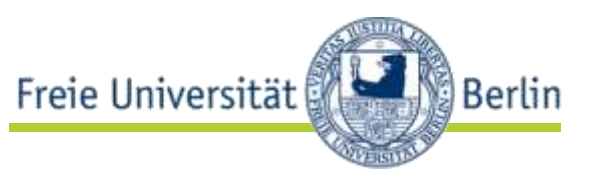

- Web of Data = Linked Data + Microformats + RDFa + Microdata
- Einfachheit (Microformats, Microdata) vs. Flexibilität (Linked Data, RDFa)

Merken!

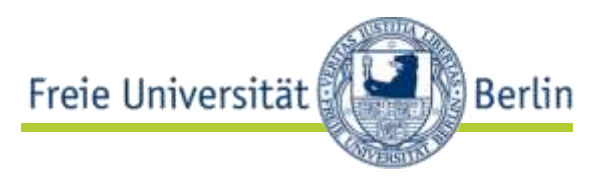

- Linked Data Prinzipien
- URIs
- Content Negotiation
- SPARQL-Basics
- vergleich der Datenmodelle (Graph vs. Baum)

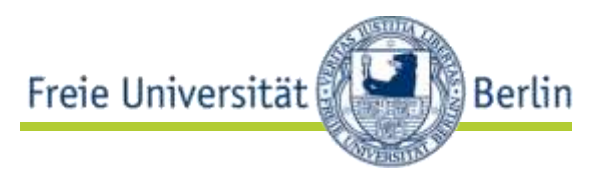

- Tutorium: Ihre Fragen
- Vorlesungstermin: Projektauftrakt